#### Linked Lists Part One

## Outline for Today

- *Linked Lists, Conceptually*
	- A different way to represent a sequence.
- *Linked Lists, In Code*
	- Some cool new  $C++$  tricks.

#### Changing Offices

#### The Sign on Room 100

Dr. Cynthia Lee is no longer in room 100.

She can be found in room 108.

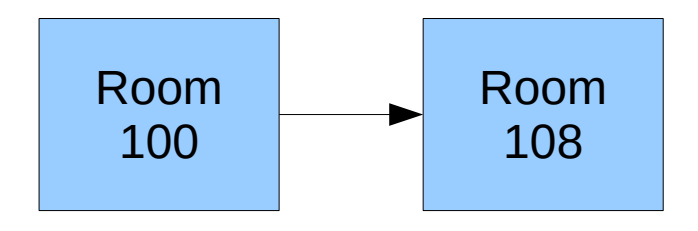

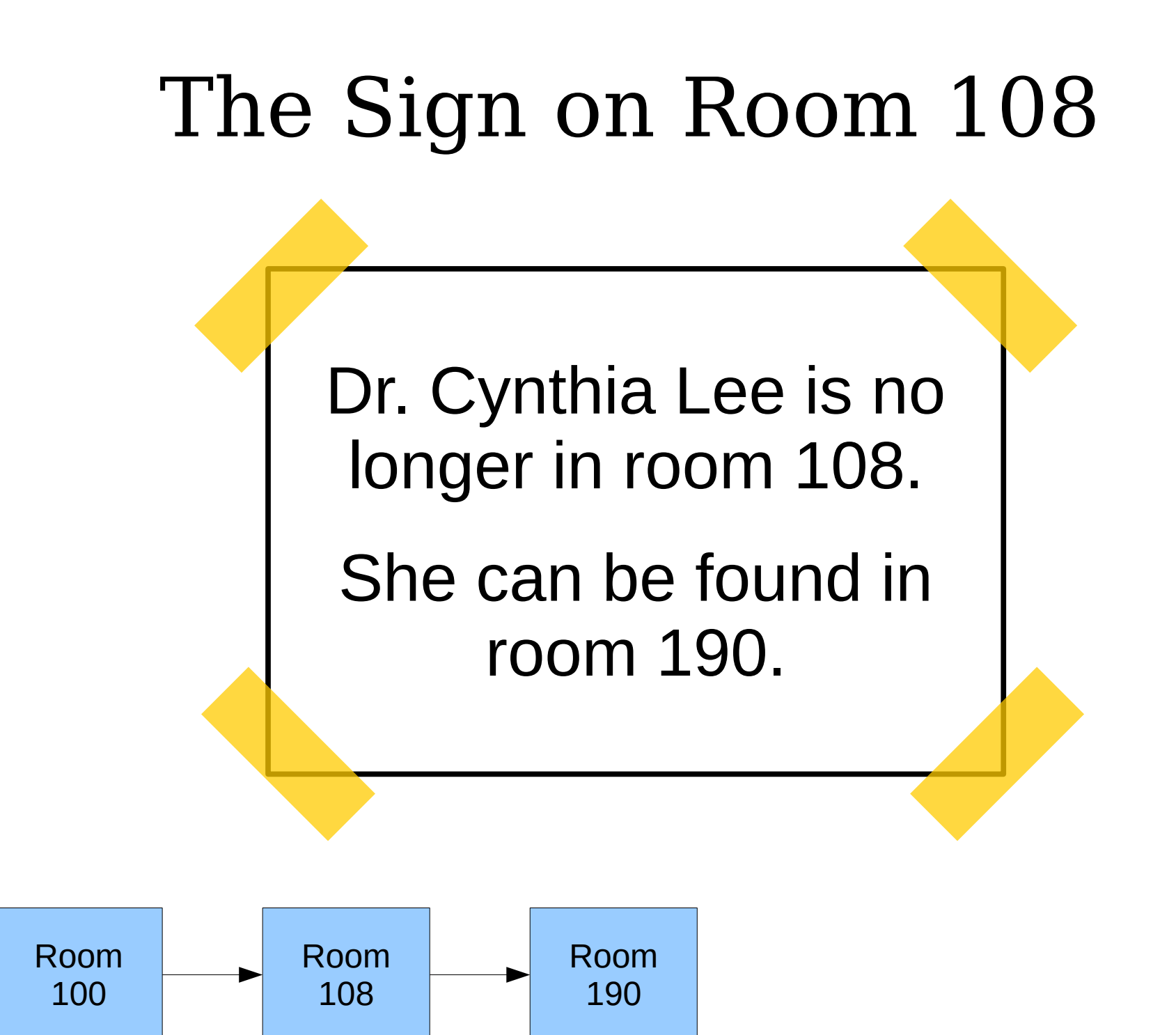

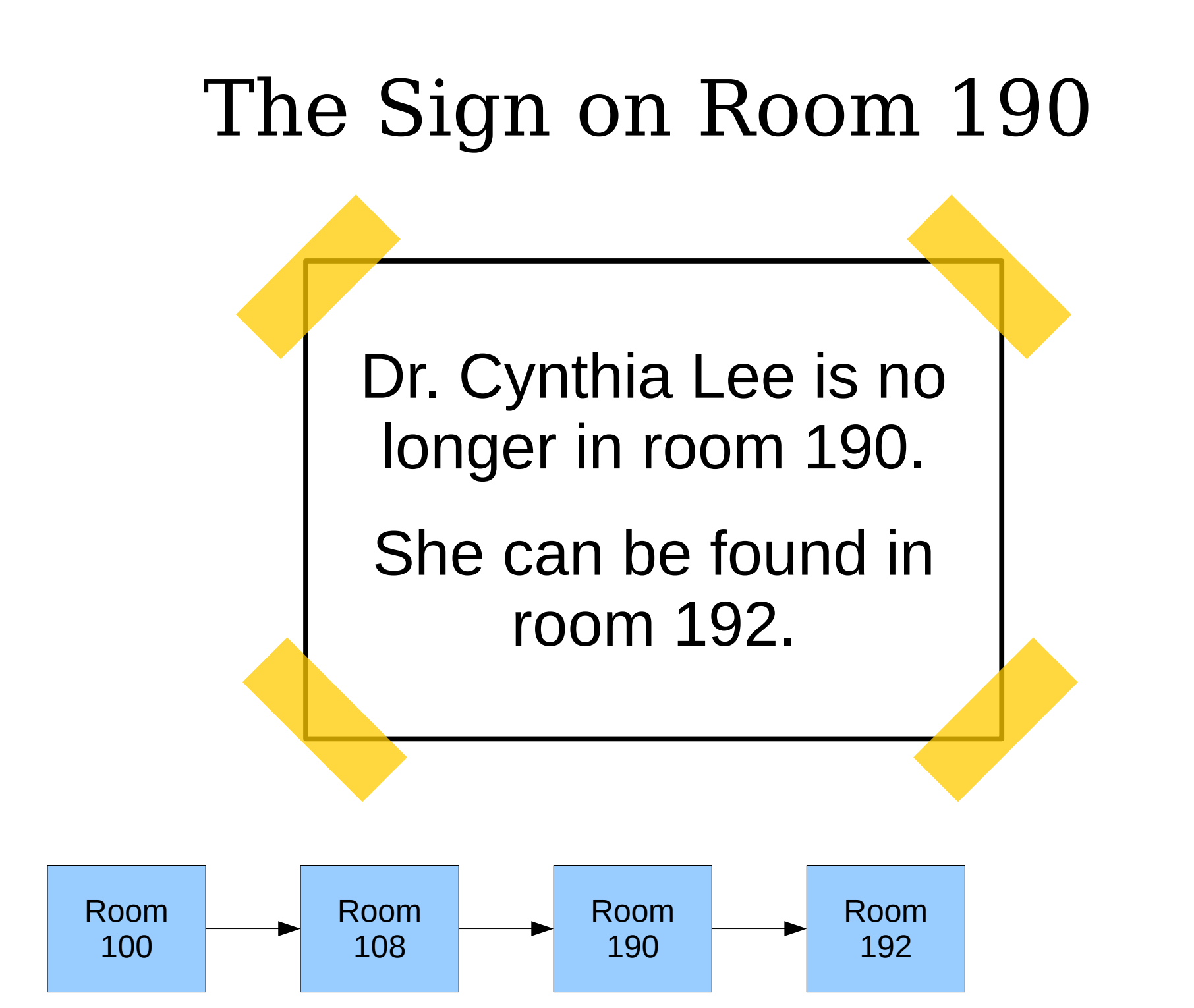

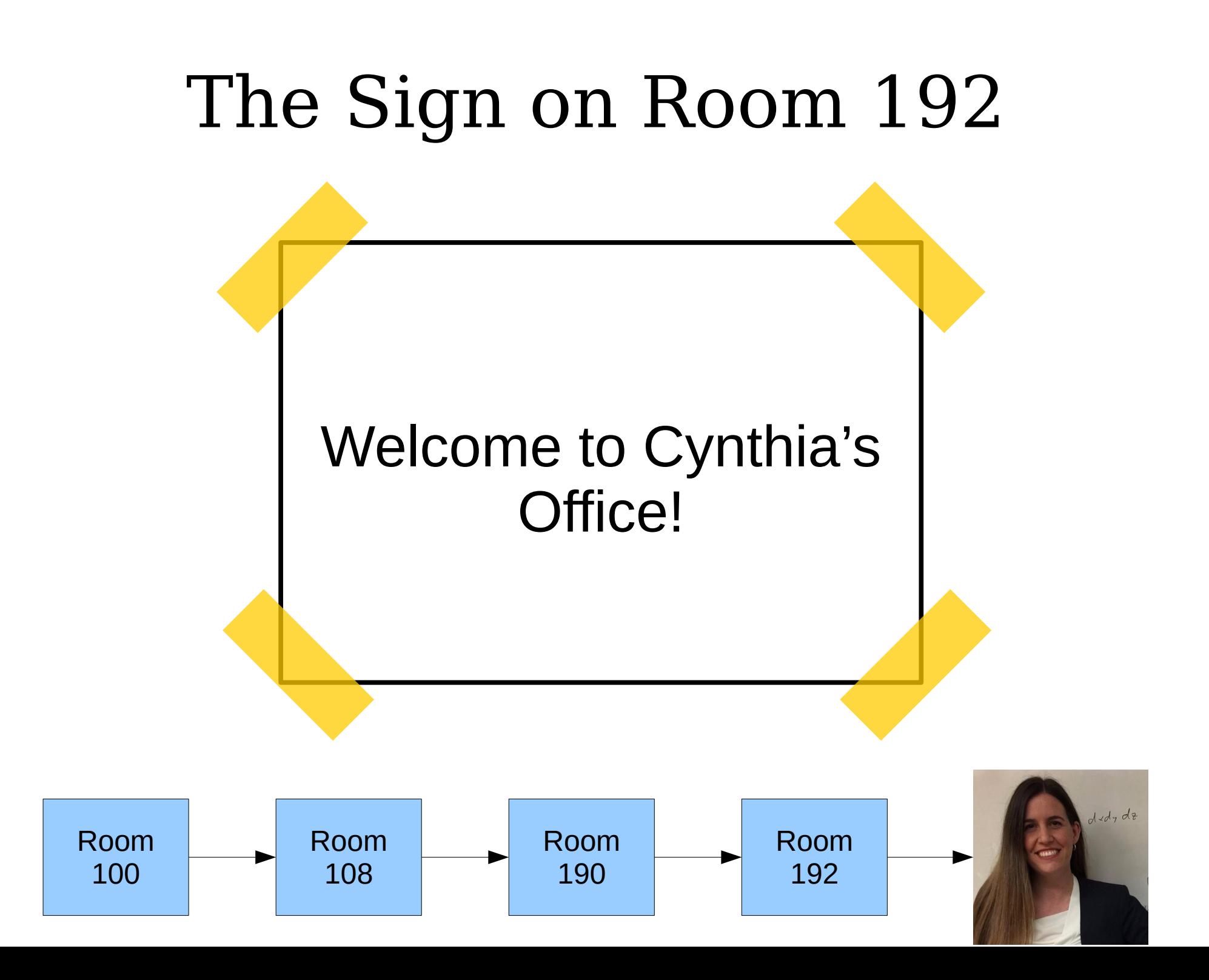

- A *linked list* is a data structure for storing a sequence of elements.
- Each element is stored separately from the rest.
- The elements are then chained together into a sequence.
- The end of the list is marked with some special indicator.

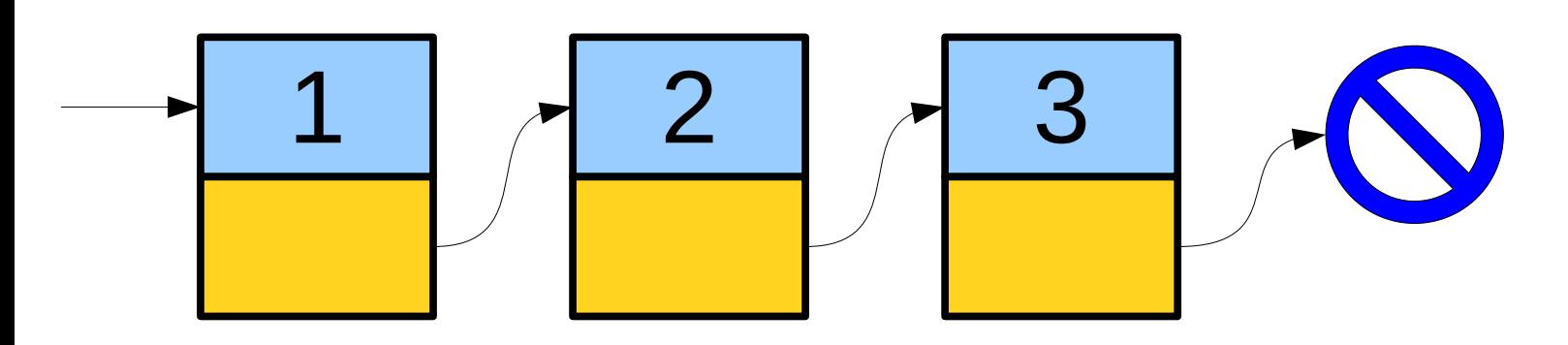

- A *linked list* is a data structure for storing a sequence of elements.
- Each element is stored separately from the rest.
- The elements are then chained together into a sequence.
- The end of the list is marked with some special indicator.

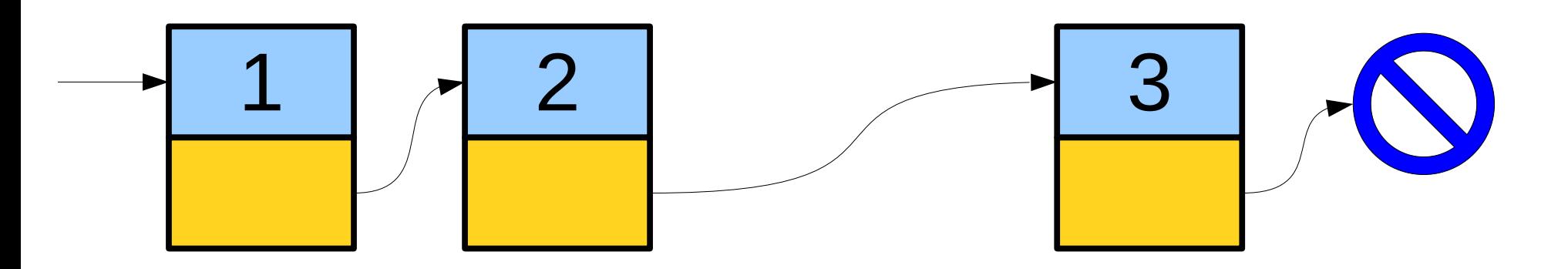

- A *linked list* is a data structure for storing a sequence of elements.
- Each element is stored separately from the rest.
- The elements are then chained together into a sequence.
- The end of the list is marked with some special indicator.

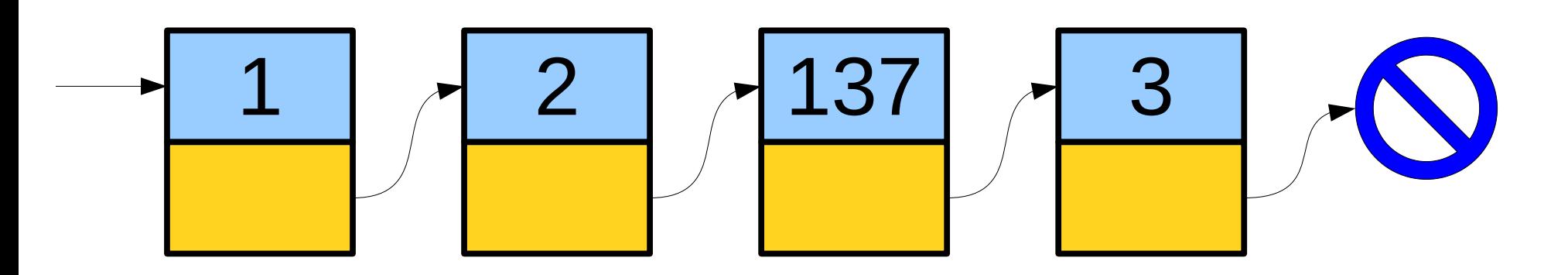

- A *linked list* is a data structure for storing a sequence of elements.
- Each element is stored separately from the rest.
- The elements are then chained together into a sequence.
- The end of the list is marked with some special indicator.

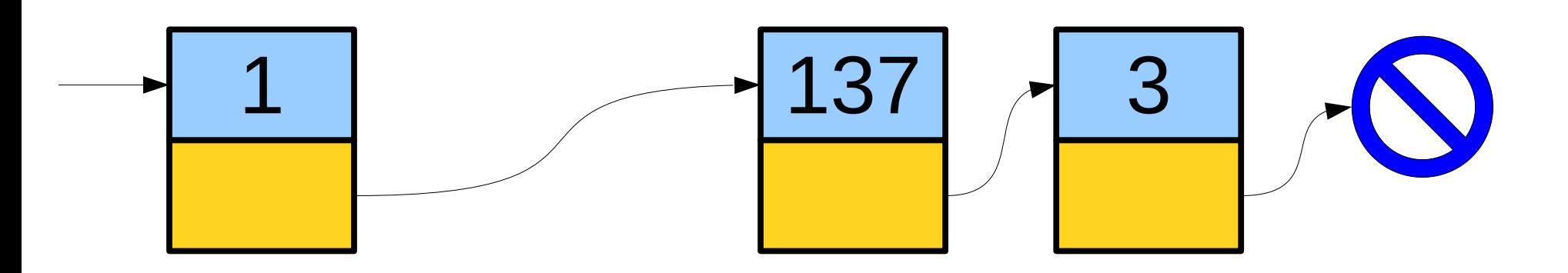

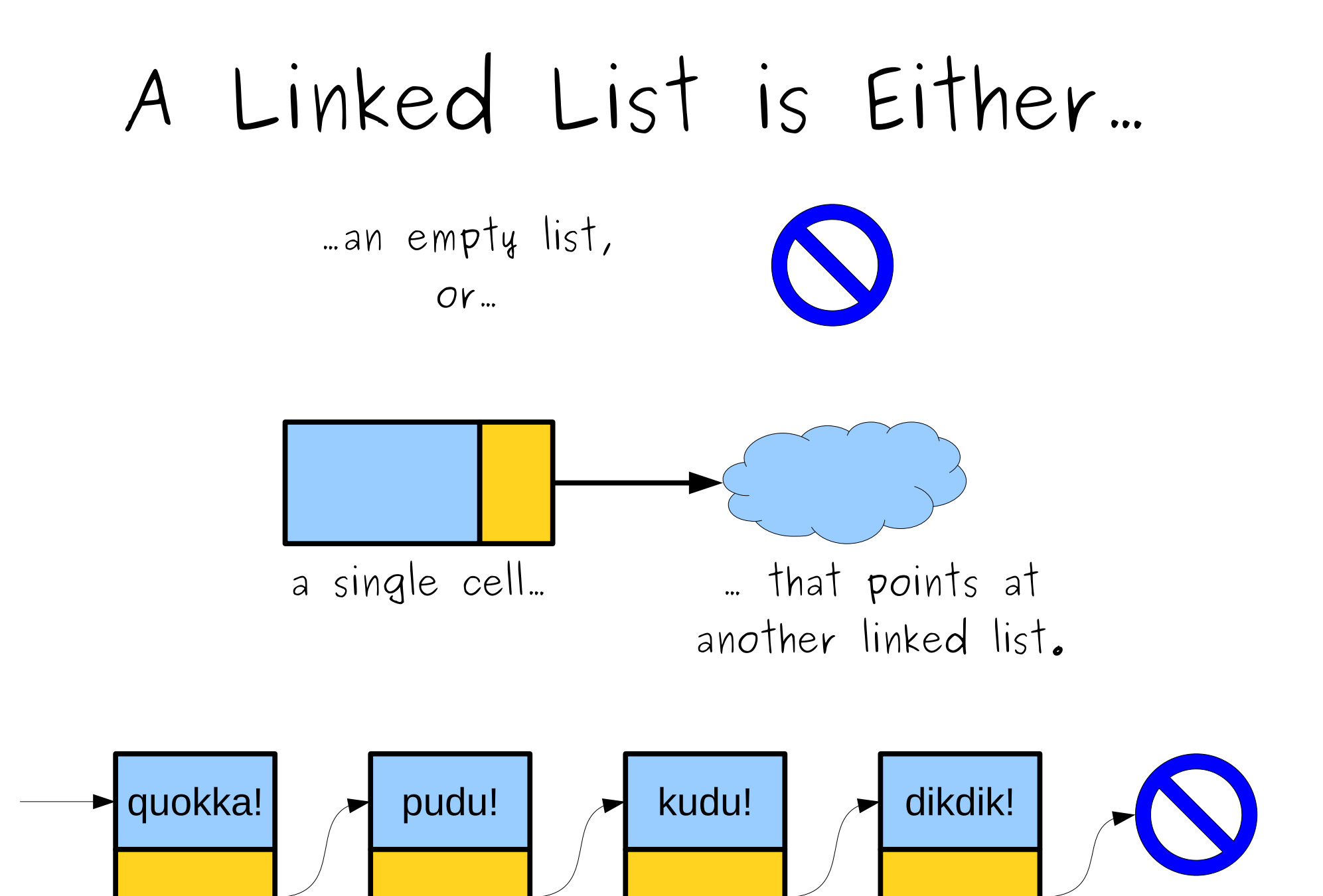

#### Representing Linked Lists

# A Linked List is Either...

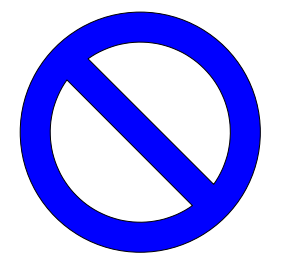

...an empty list,  $OY$ ...

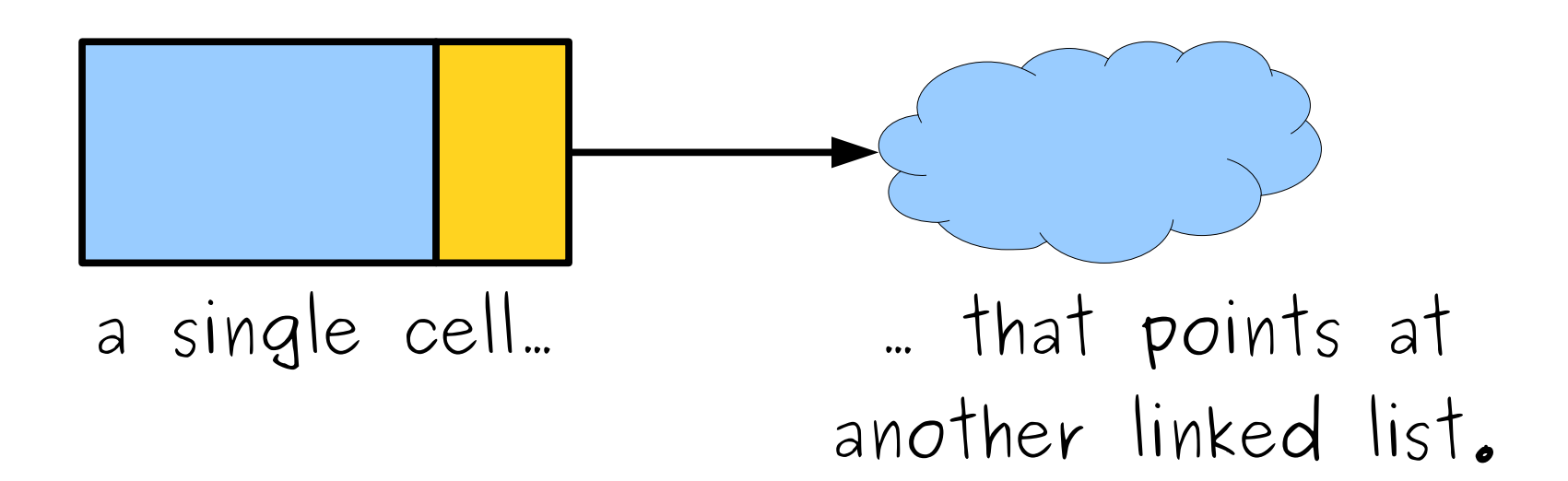

# A Linked List is Either...

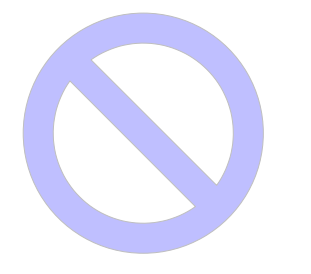

#### ...an empty list,  $OY...$

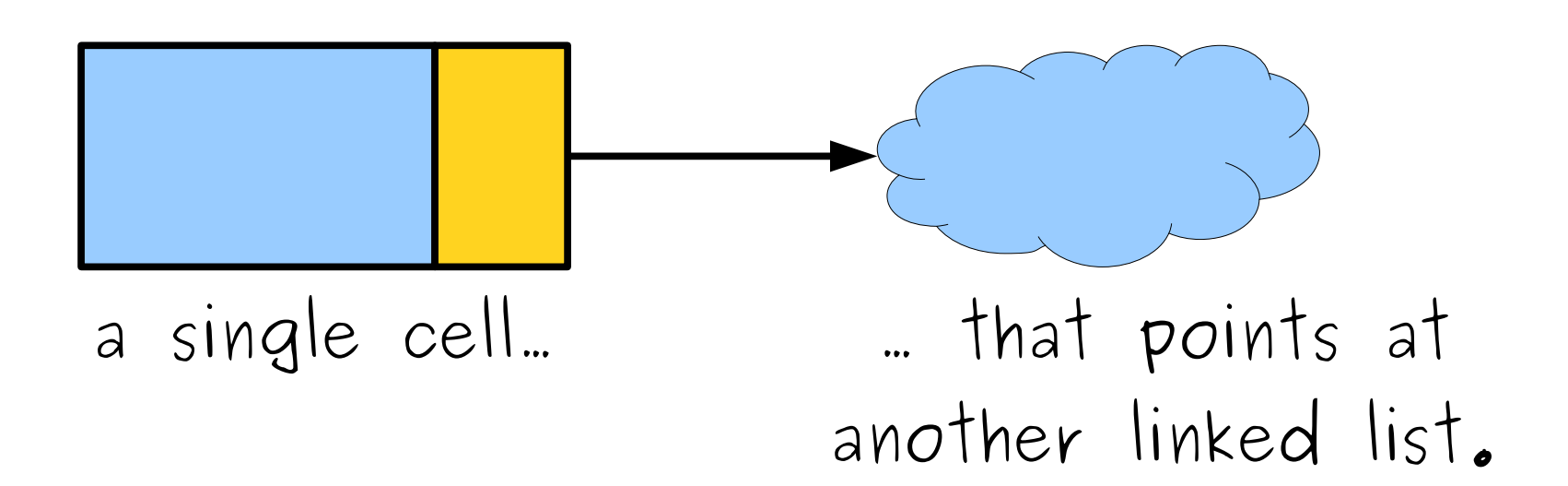

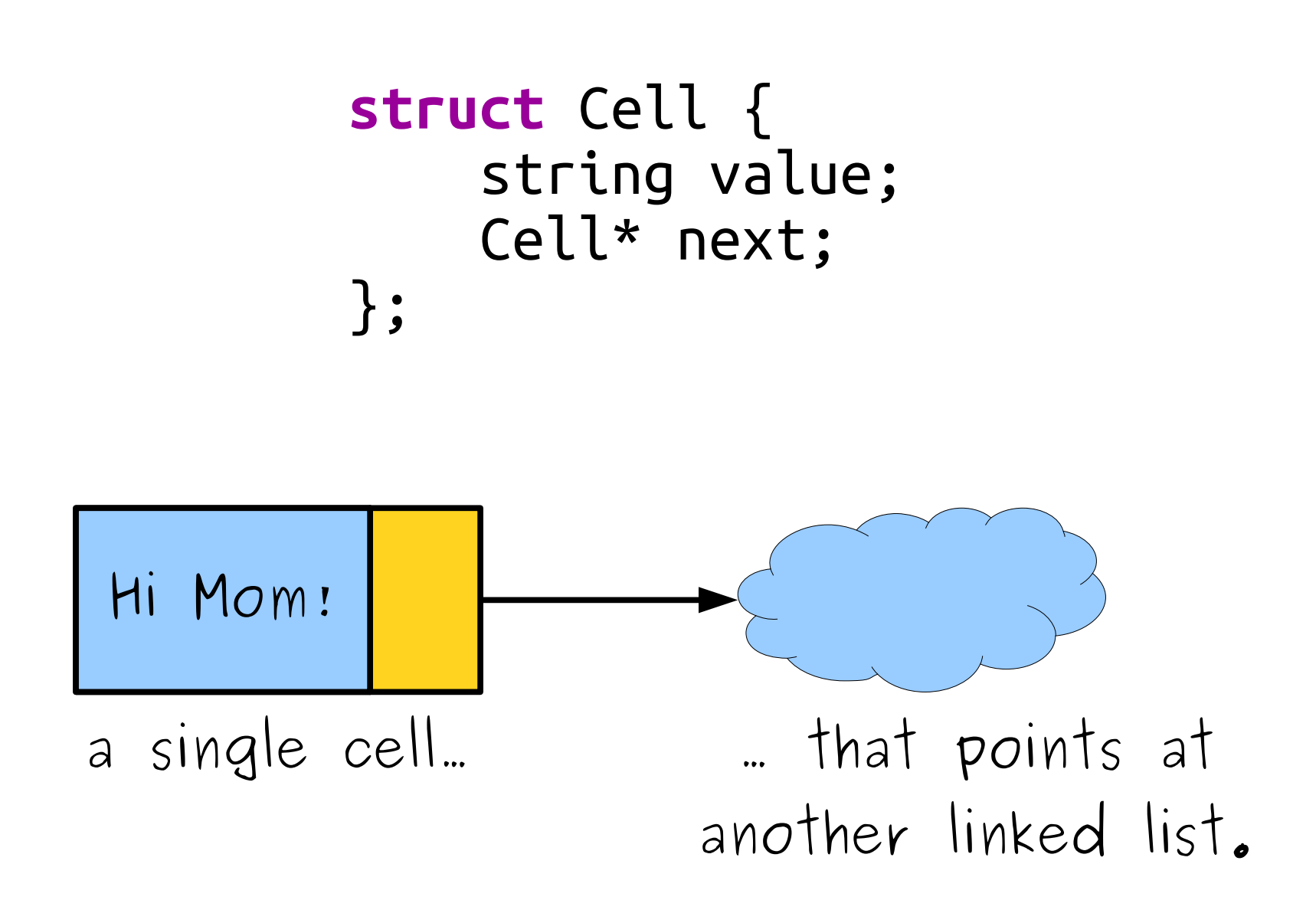

```
struct Cell {
    string value;
    Cell* next;
\} ;
```
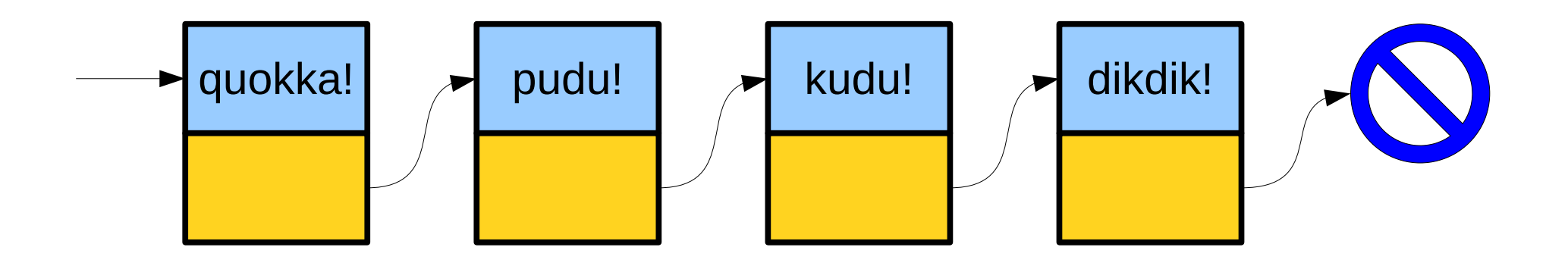

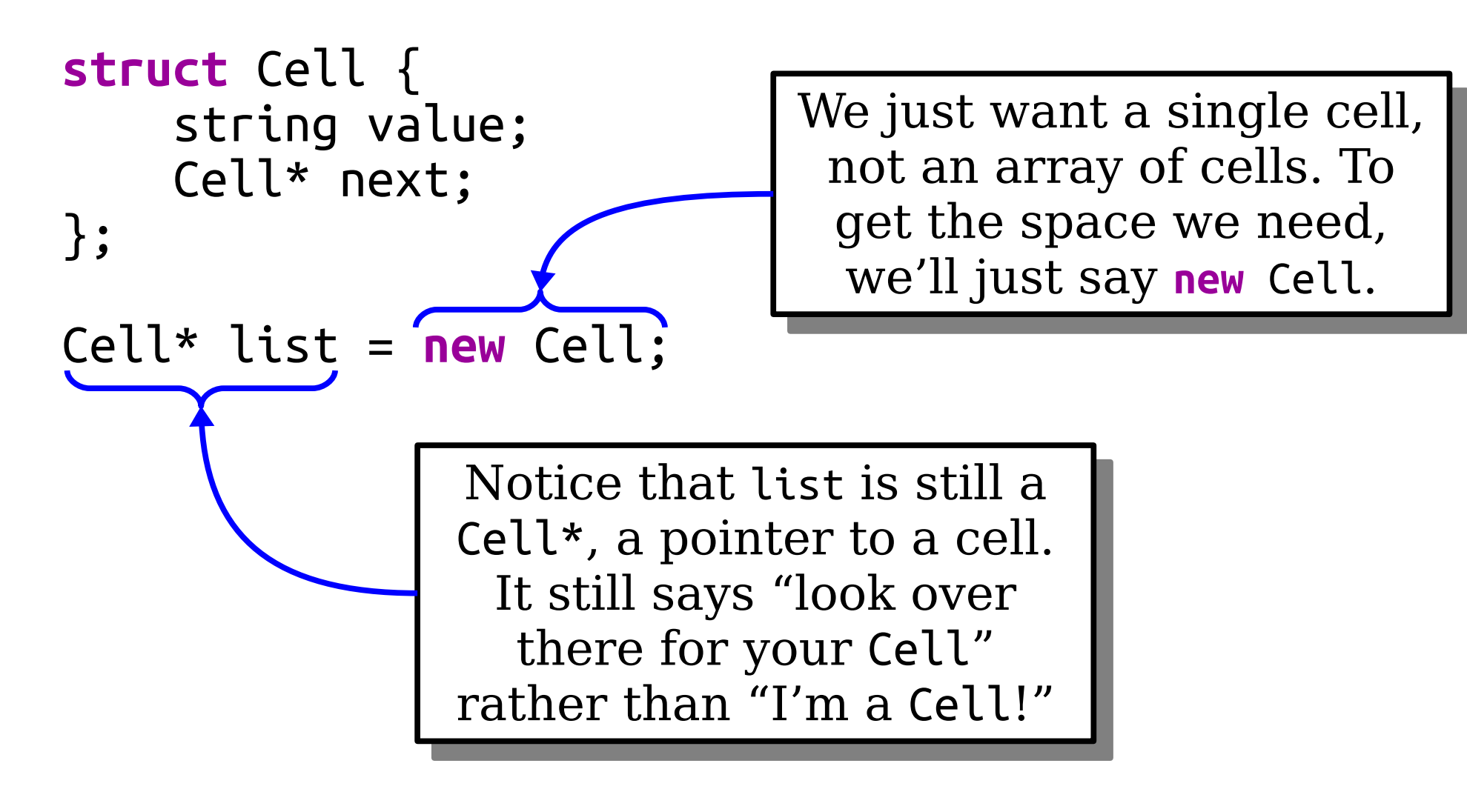

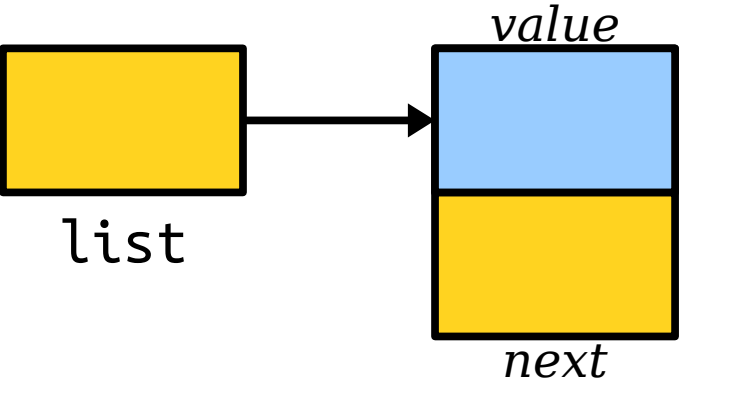

 $($ es, it s confusing that  $C++$ uses the same types to mean<br>and in the same of the same of the same of the same of the same of the same of the same of the same of the sam nook over there for an array of Cells" and "look over there  $\mid$ or a single Cell." Yes, it's confusing that C++ uses the same types to mean "look over there for an array of Cells" and "look over there for a single Cell."

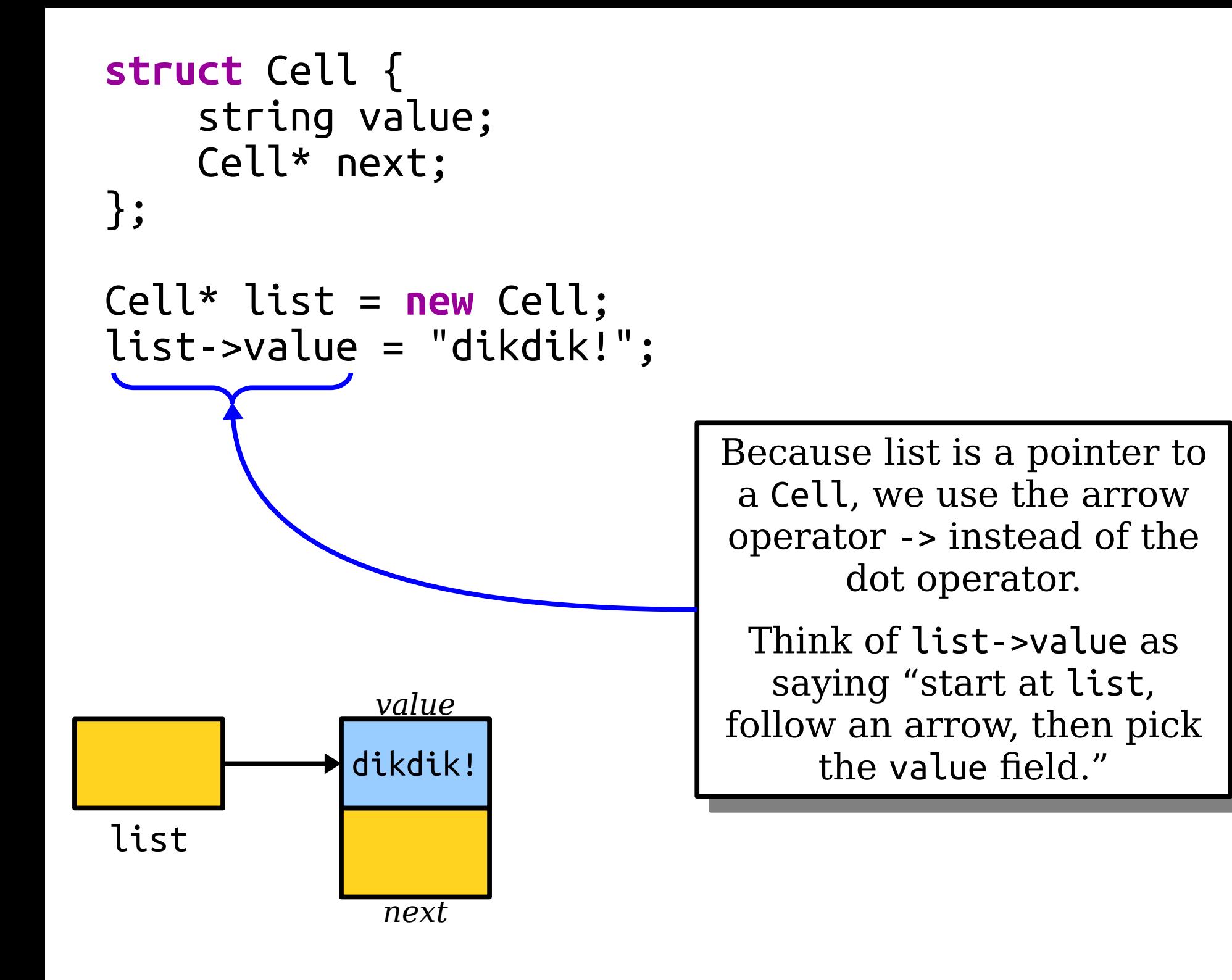

```
struct Cell {
     string value;
     Cell* next;
};
Cell* list = new Cell;
list->value = "dikdik!";
list->next = new Cell;
list->next->value = "quokka!";
list->next->next = new Cell;
list->next->next->value = "pudu!";
list->next->next->next = nullptr;
```
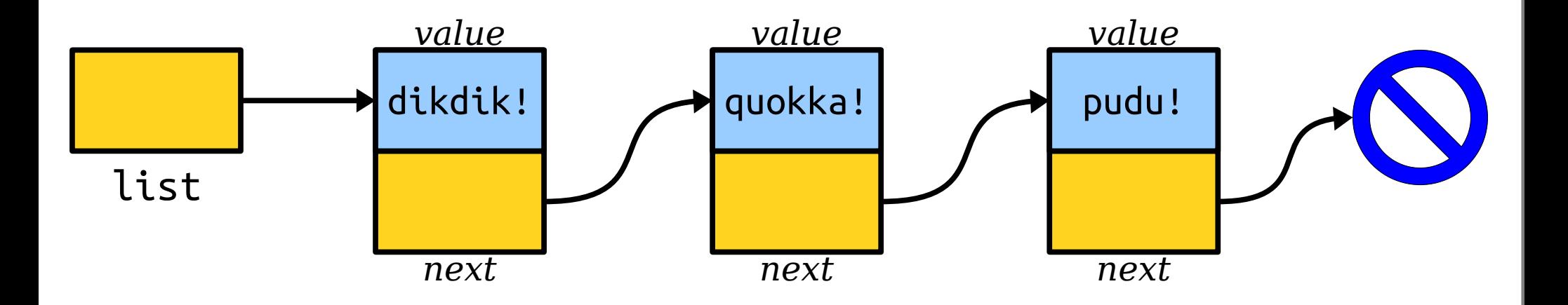

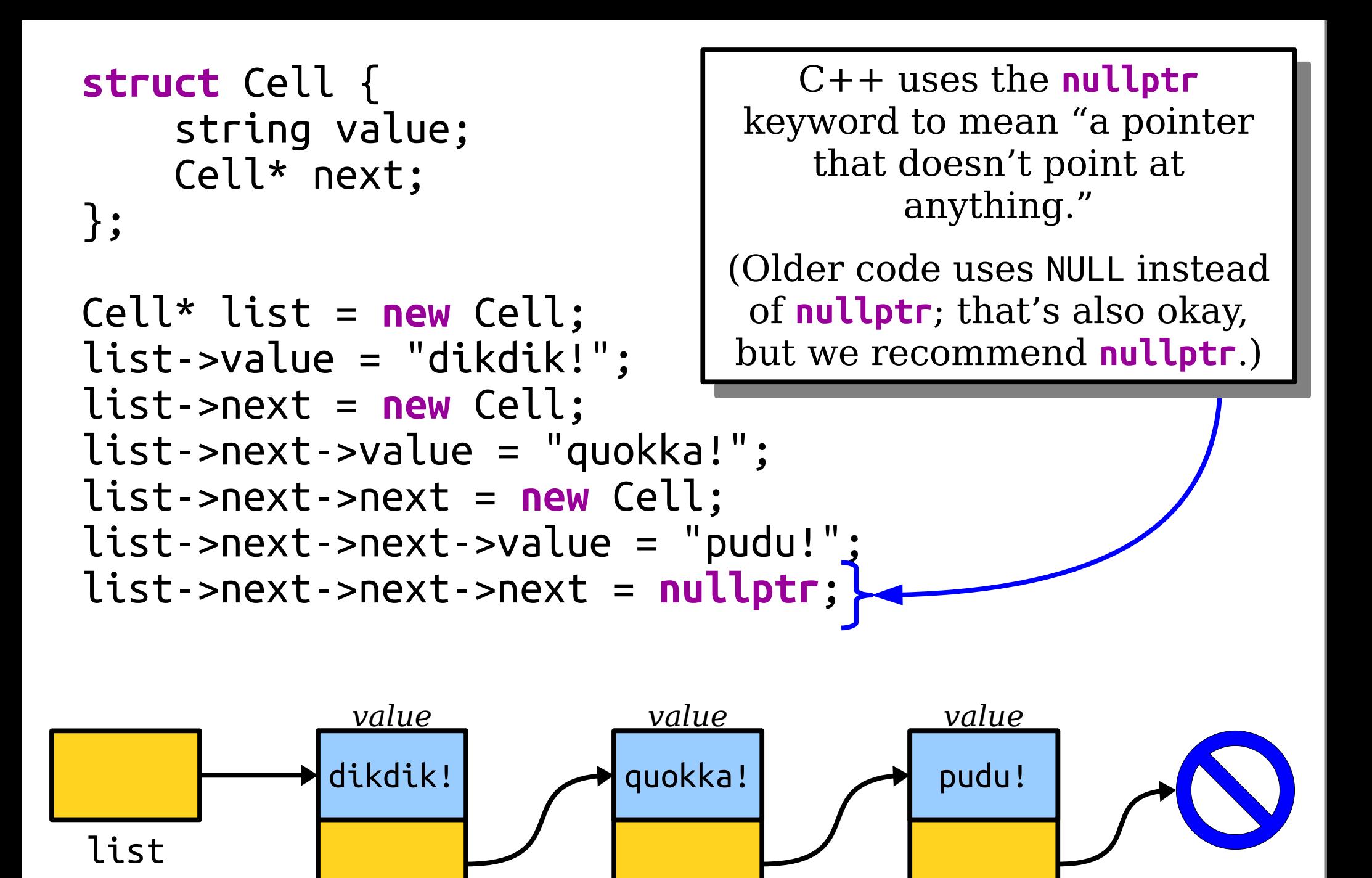

*next next next*

# A Linked List is Either...

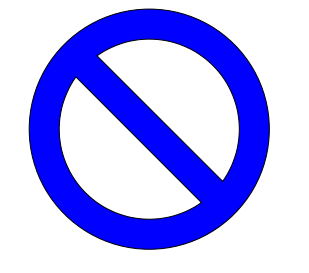

...an empty list, represented by nullptr, Or...

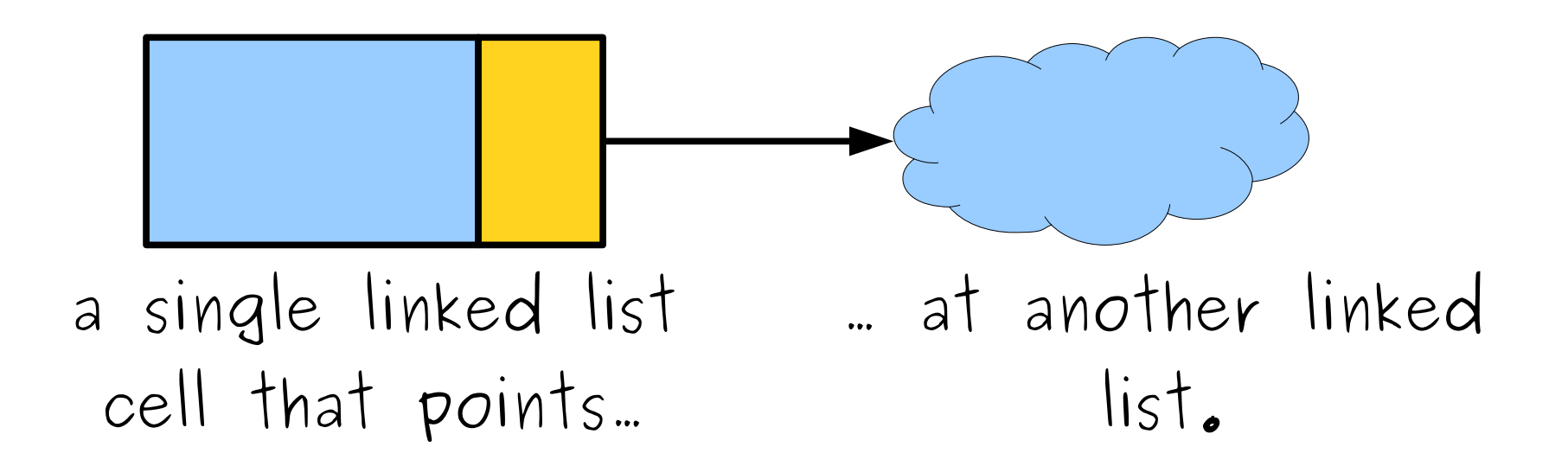

#### Measuring a Linked List

# A Linked List is Either...

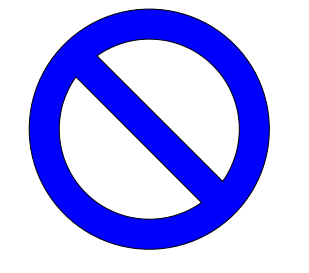

...an empty list, represented by nullptr, Or...

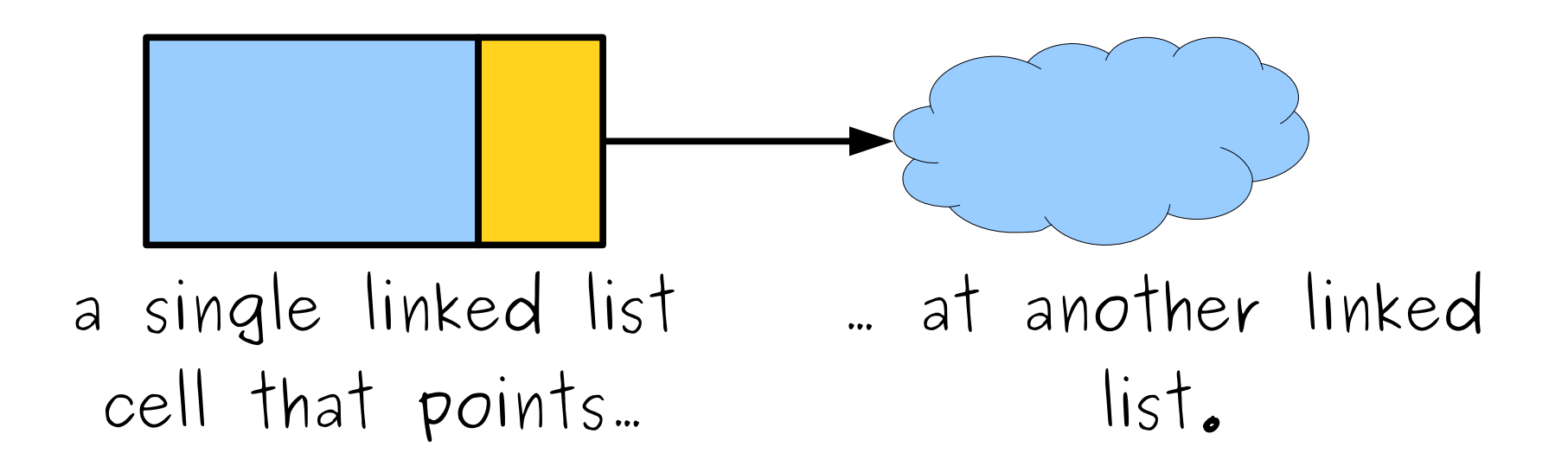

# A Linked List is Either...

...an empty list, represented by nullptr, Or...

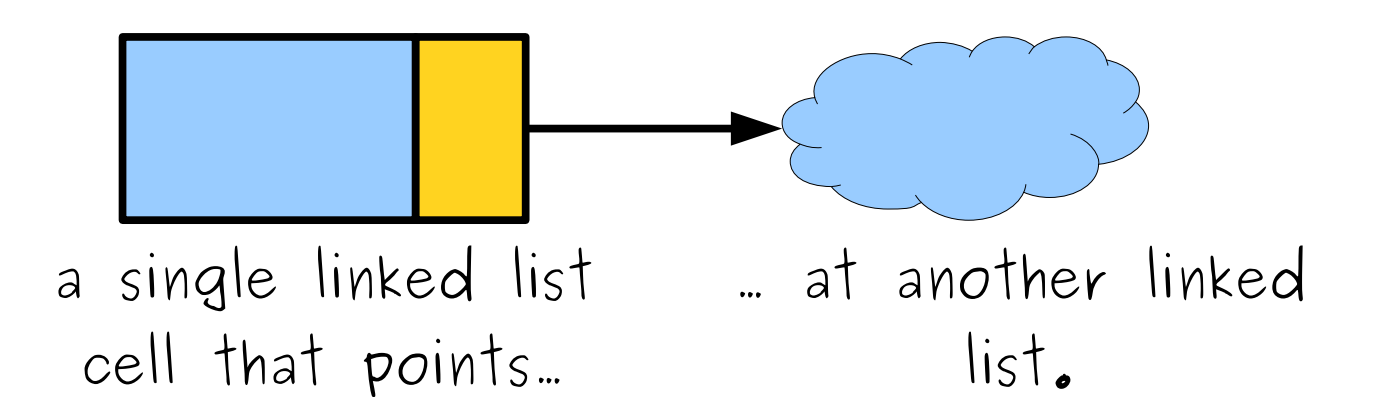

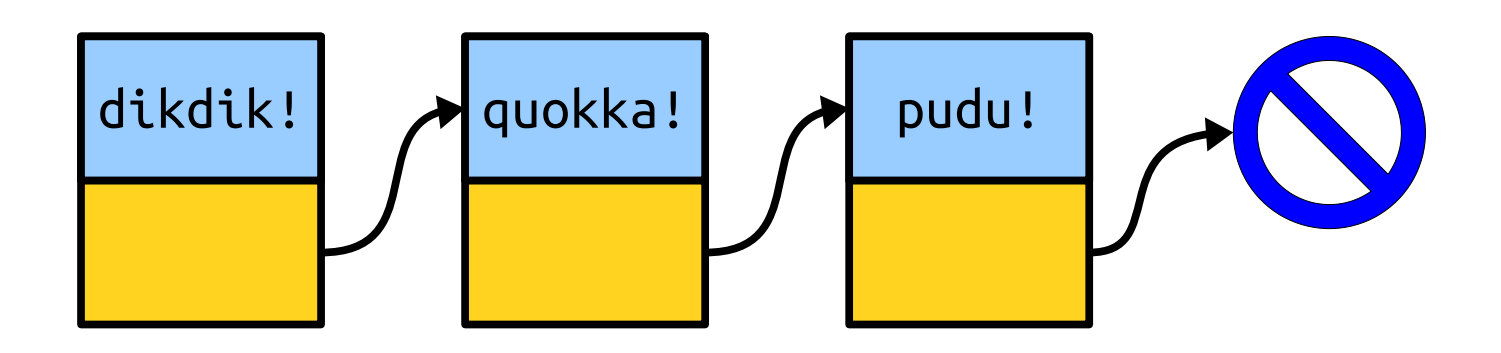

#### Printing a Linked List

# A Linked List is Either...

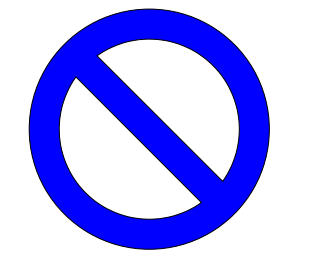

...an empty list, represented by nullptr, Or...

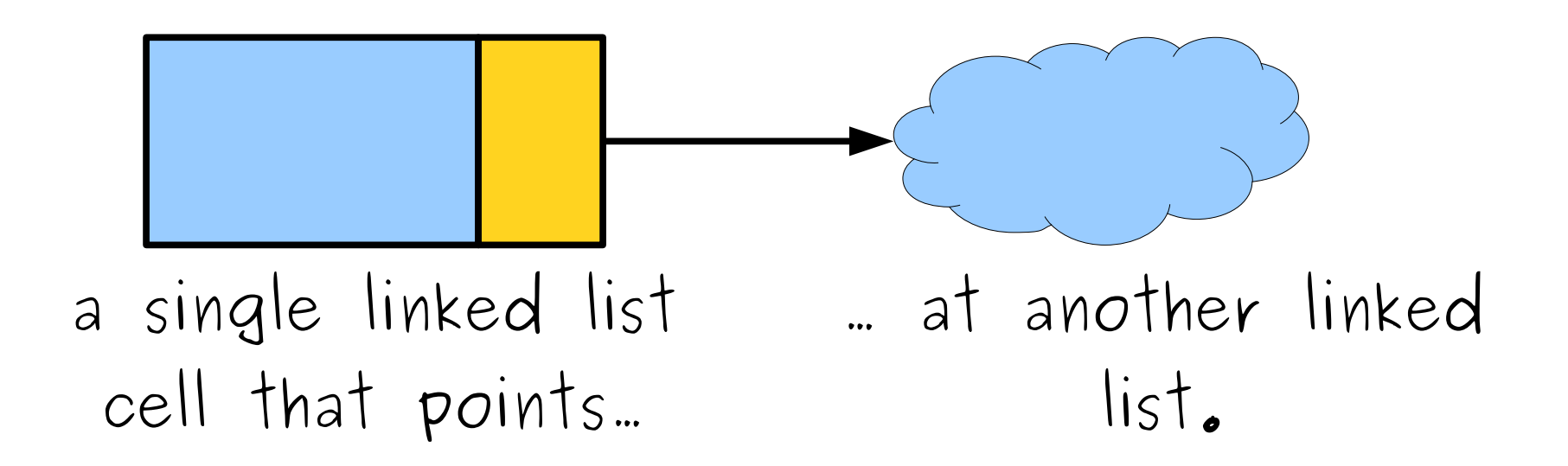

# A Linked List is Either...

...an empty list, represented by nullptr, Or...

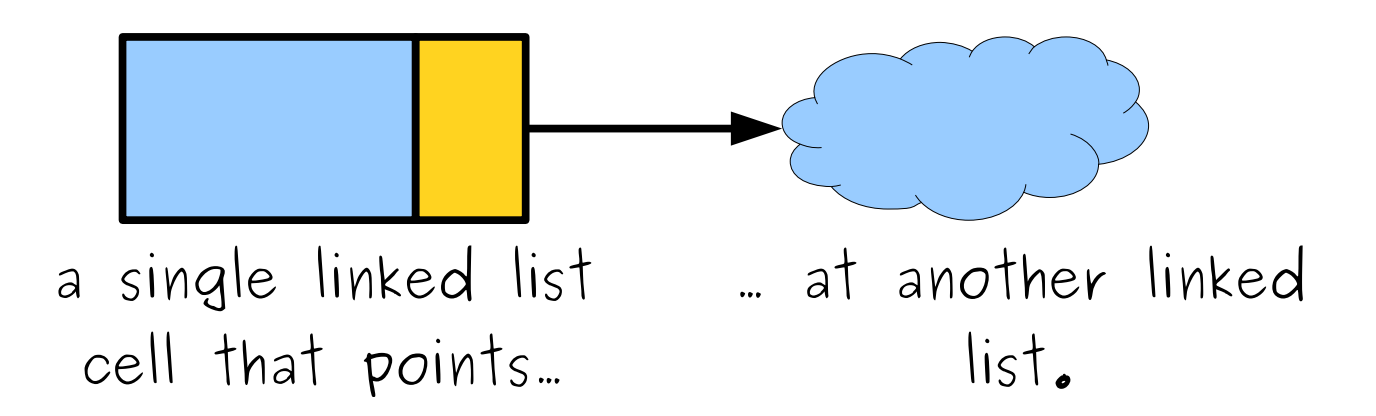

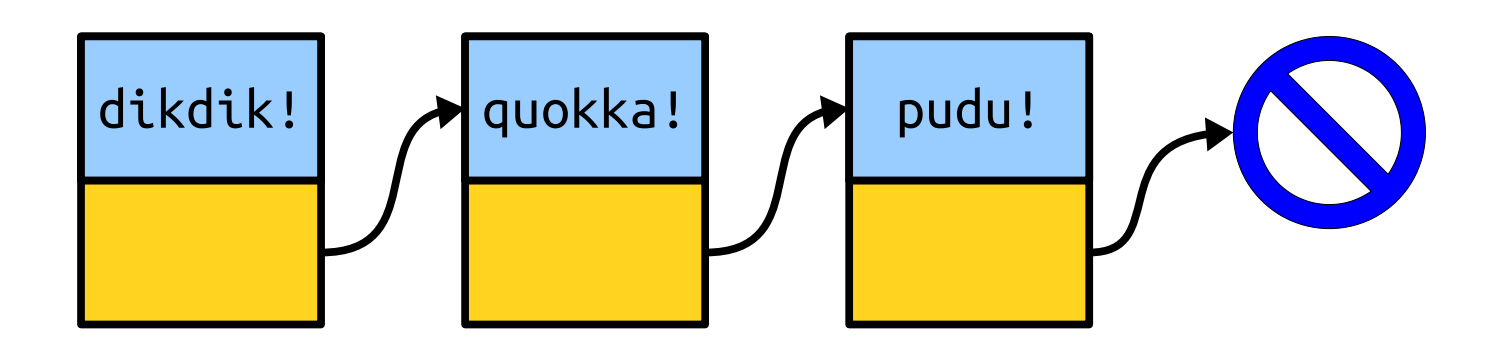

What happens if we switch the order of these two lines? What happens if we switch the order of these two lines?

Formulate a hypothesis, but *don't post anything in chat just yet*. Formulate a hypothesis, but *don't post anything in chat just yet*.

What happens if we switch the order of these two lines? What happens if we switch the order of these two lines?

Now, post your hypothesis in chat. Not sure? Just post "??." Now, post your hypothesis in chat. Not sure? Just post "??."

# A Linked List is Either...

...an empty list, represented by nullptr, Or...

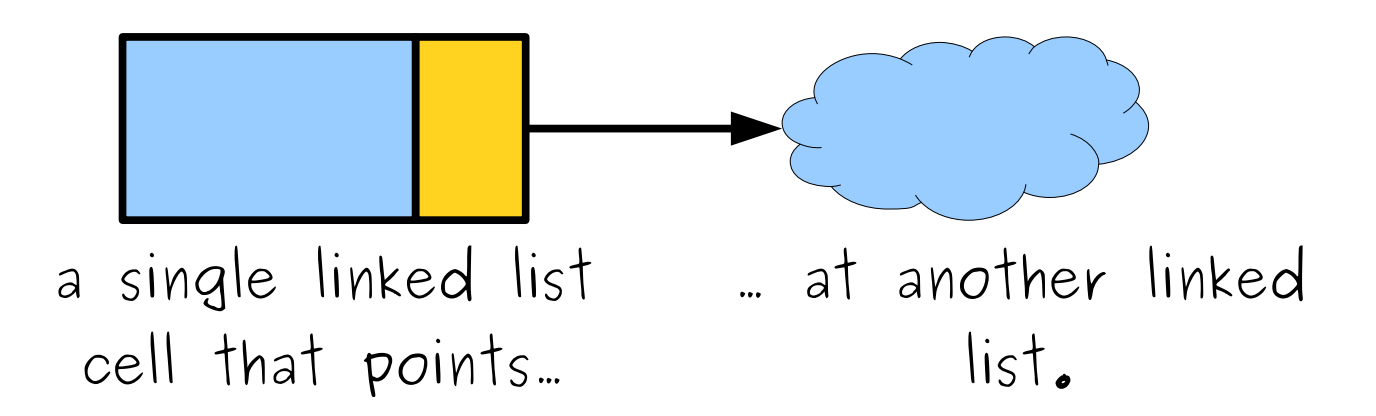

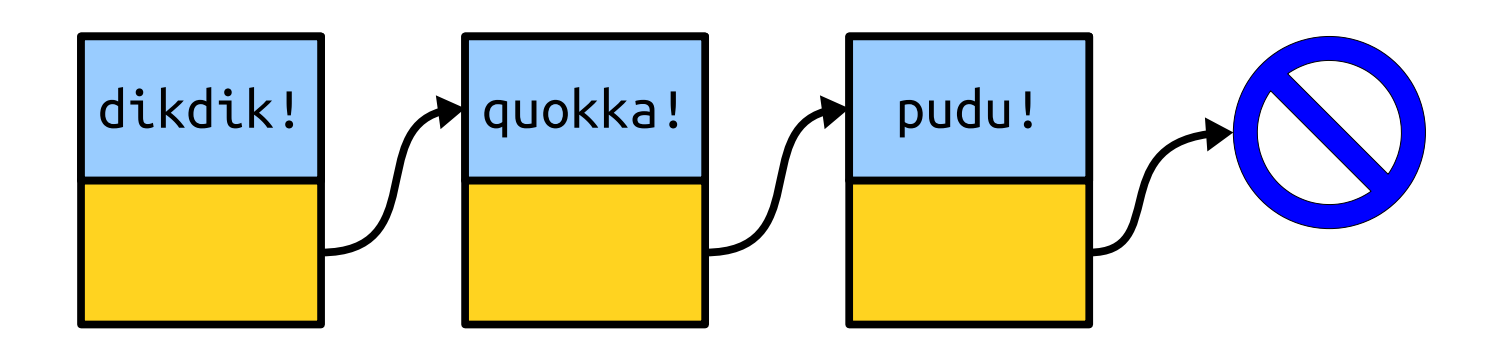

#### Time-Out for Announcements!

## Assignment 7

- Assignment 6 was due today at 11:30AM.
	- Grace period for late submissions ends Sunday at 11:30AM Pacific time.
- Assignment 7 (*The Great Stanford Hash-Off*) goes out today. It's due next Friday.
	- Implement linear probing and Robin Hood hashing!
	- See how fast these approaches are and how they compare against chained hashing!
- As always, come talk to us if you have any questions! That's what we're here for.

#### lecture = lecture->next;

#### Building a Linked List *(without hardcoding it)*

# A Linked List is Either...

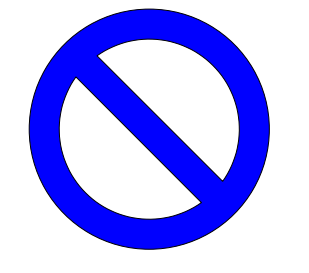

...an empty list, represented by nullptr, Or...

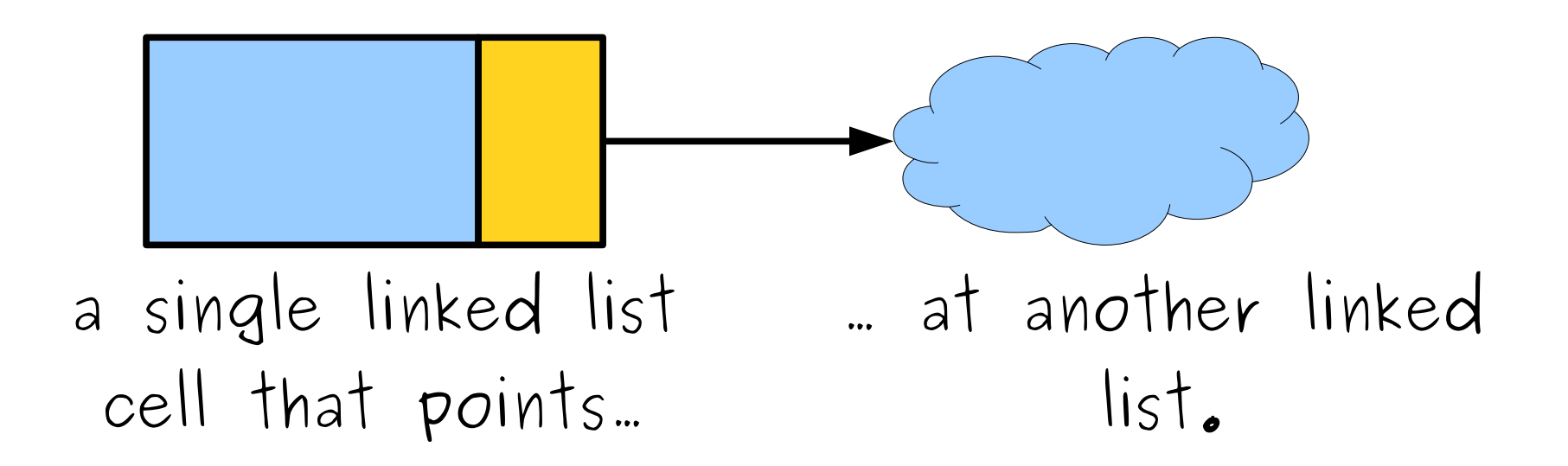

#### Cleaning Up a Linked List

# Endearing C++ Quirks

• If you allocate memory using the **new**[] operator (e.g. **new int**[137]), you have to free it using the **delete**[] operator.

#### **delete**[] ptr;

• If you allocate memory using the **new** operator (e.g. **new** Cell), you have to free it using the **delete** operator.

#### **delete** ptr;

• *Make sure to use the proper deletion operation.* Mixing these up is like walking off the end of an array or using an uninitialized pointer; it *might* work, or it might instantly crash your program, etc.

- To free a linked list, we can't just do this: **delete** list;
- Why not?

Formulate a hypothesis, but *don't post anything in chat just yet*. Formulate a hypothesis, but *don't post anything in chat just yet*.

- To free a linked list, we can't just do this: **delete** list;
- Why not?

Now, post your hypothesis in chat.

• To free a linked list, we can't just do this: **delete** list;

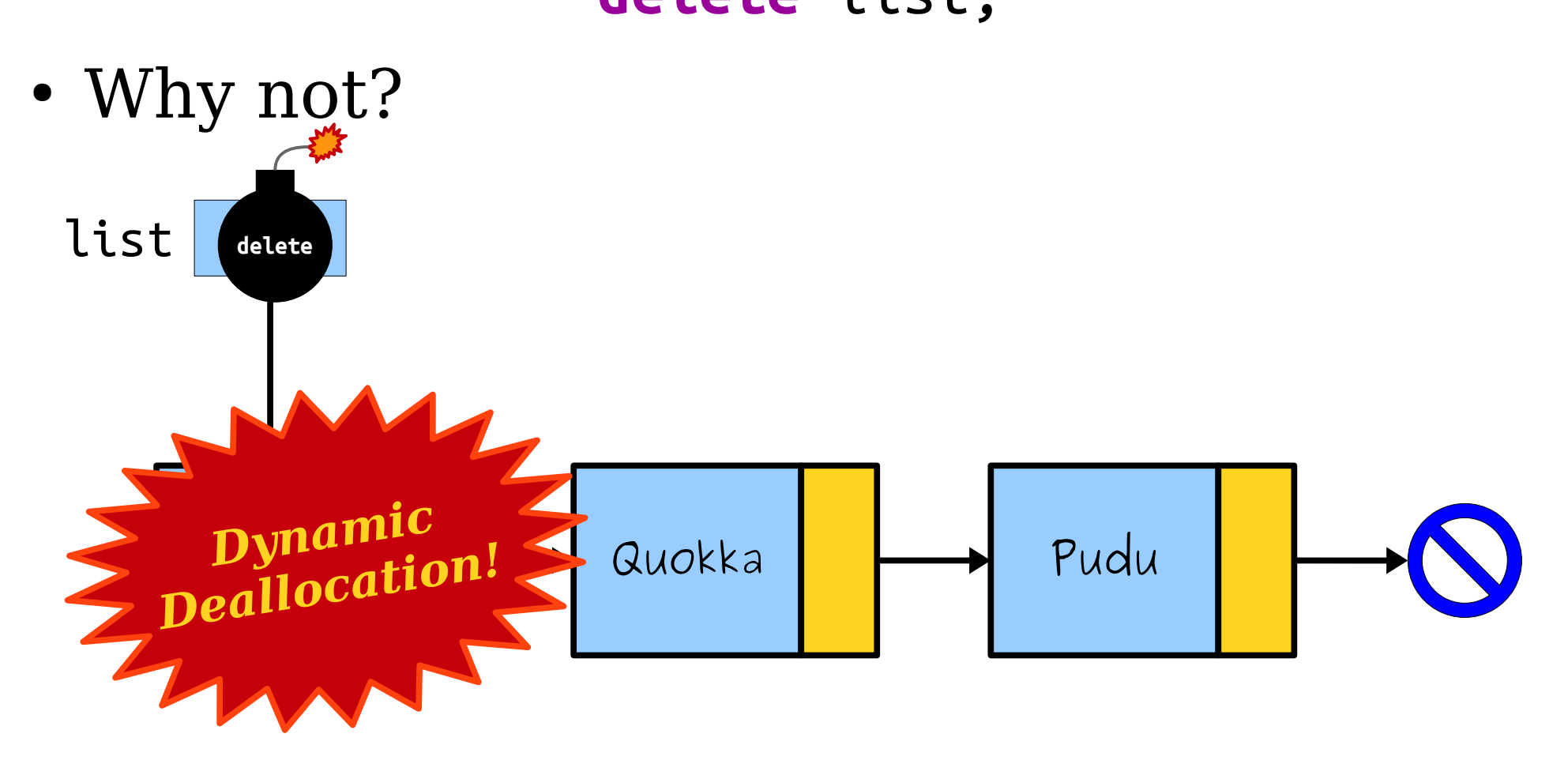

• To free a linked list, we can't just do this: **delete** list;

• Why not? list Quokka **Pudu** 

# A Linked List is Either...

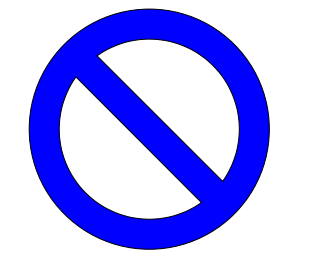

...an empty list, represented by nullptr, Or...

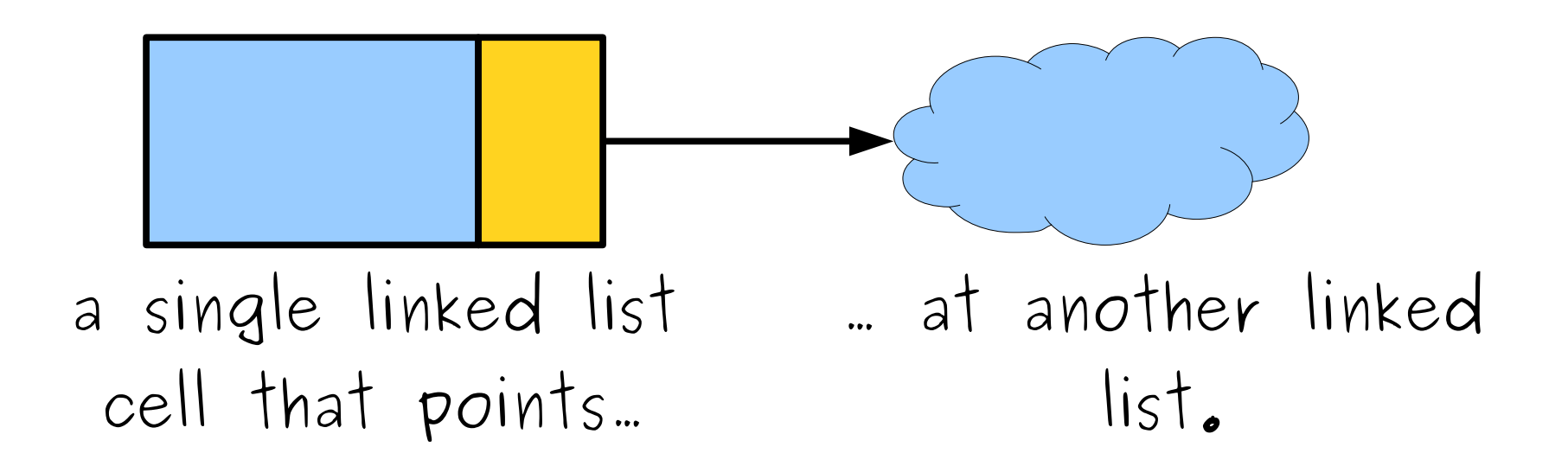

#### What's wrong with this code? What's wrong with this code?

#### Formulate a hypothesis, but *don't post anything in chat just yet*. Formulate a hypothesis, but *don't post anything in chat just yet*.

#### What's wrong with this code? What's wrong with this code?

Now, post your hypothesis in chat. Not sure? Just post "??." Now, post your hypothesis in chat. Not sure? Just post "??."

```
void deleteList(Cell* list) {
    if (list == nullptr) return;
    delete list;
    deleteList(list->next);
}
```
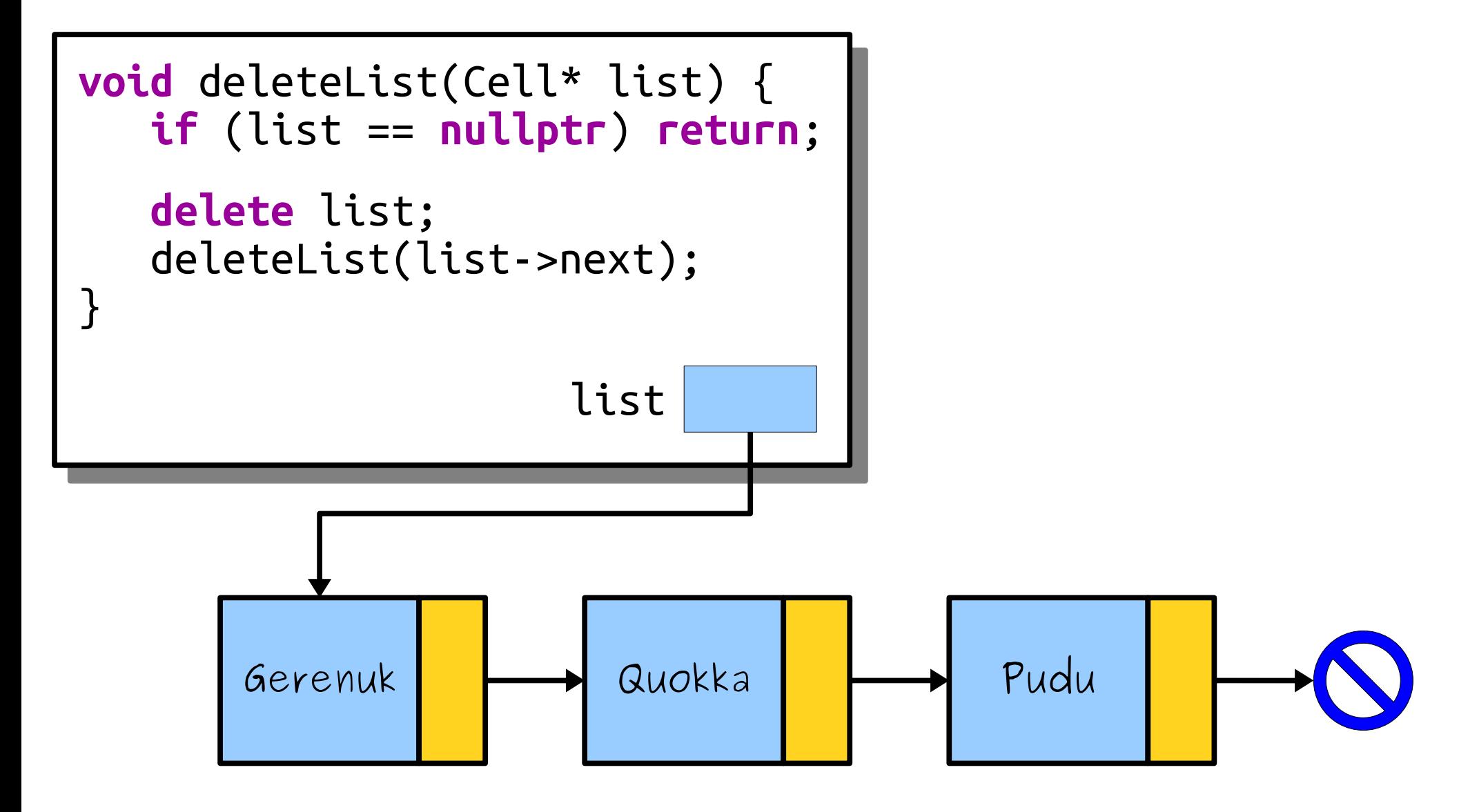

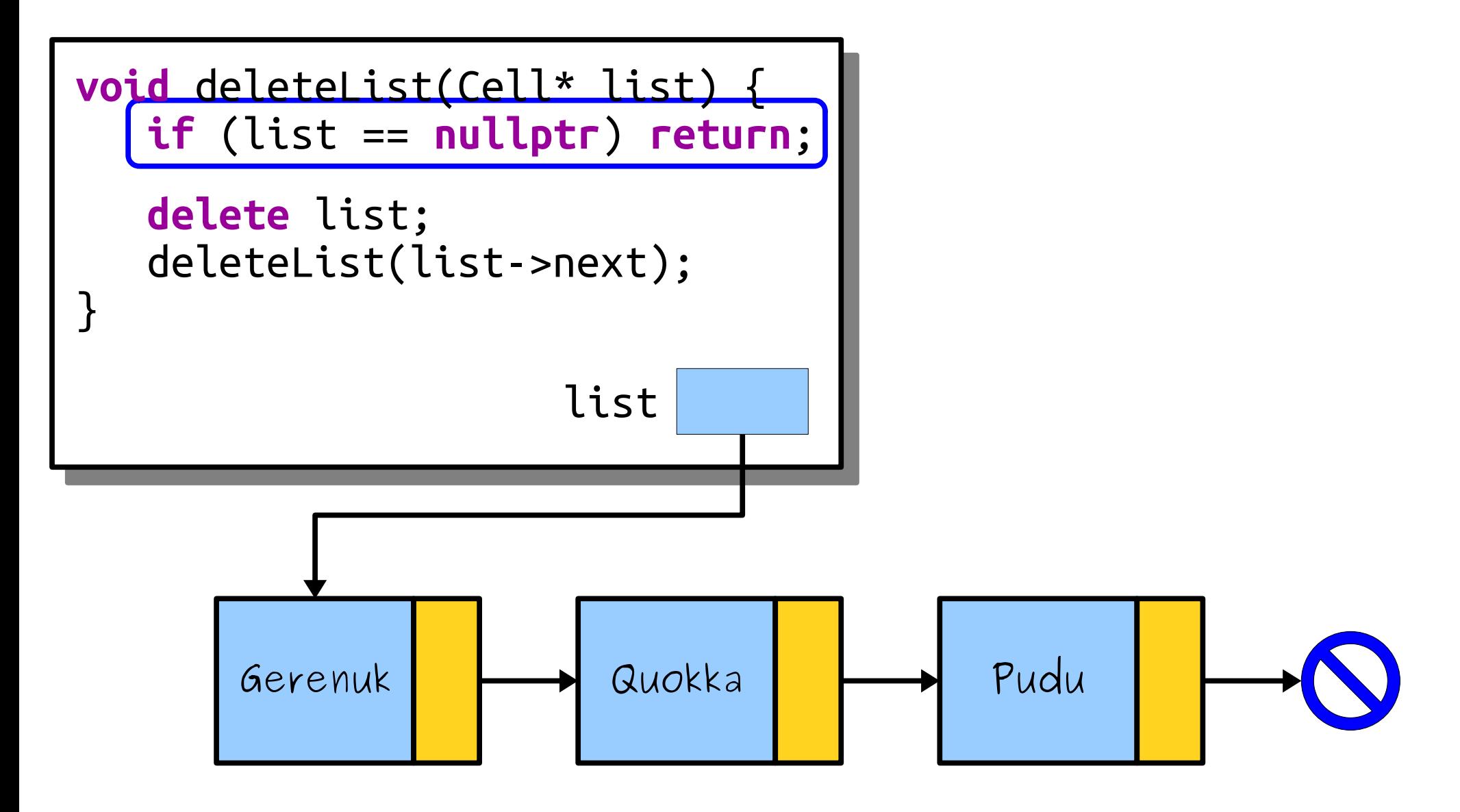

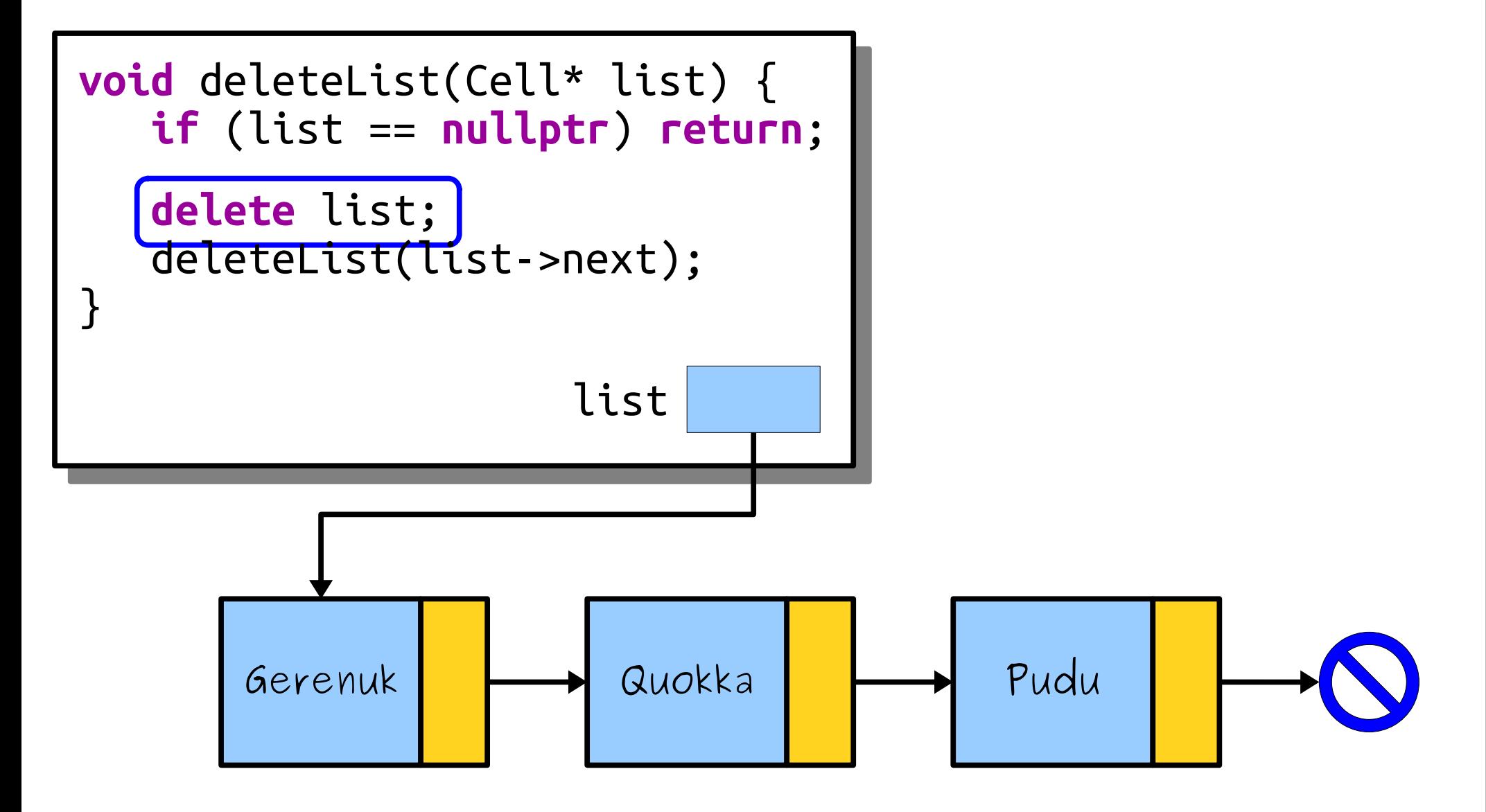

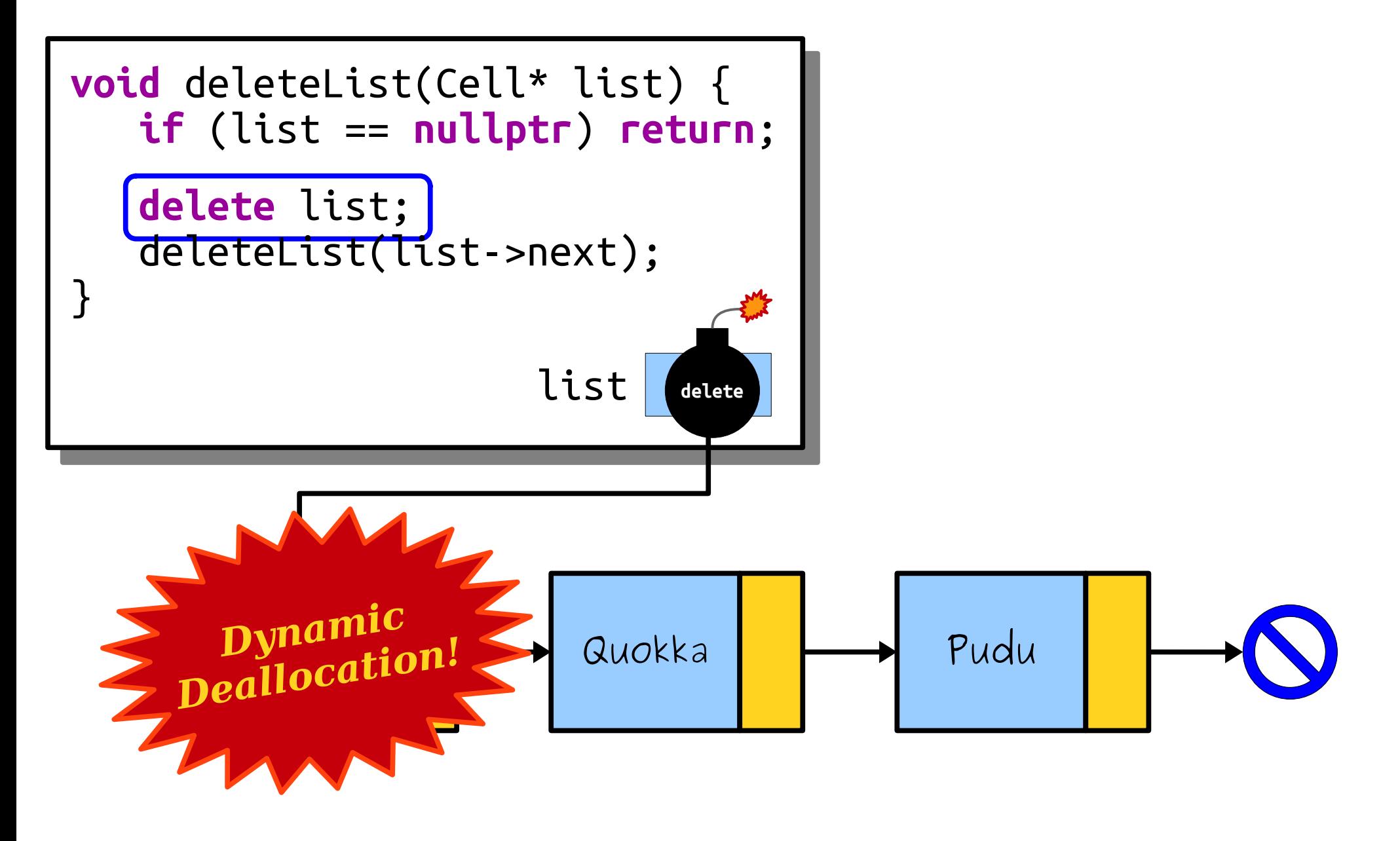

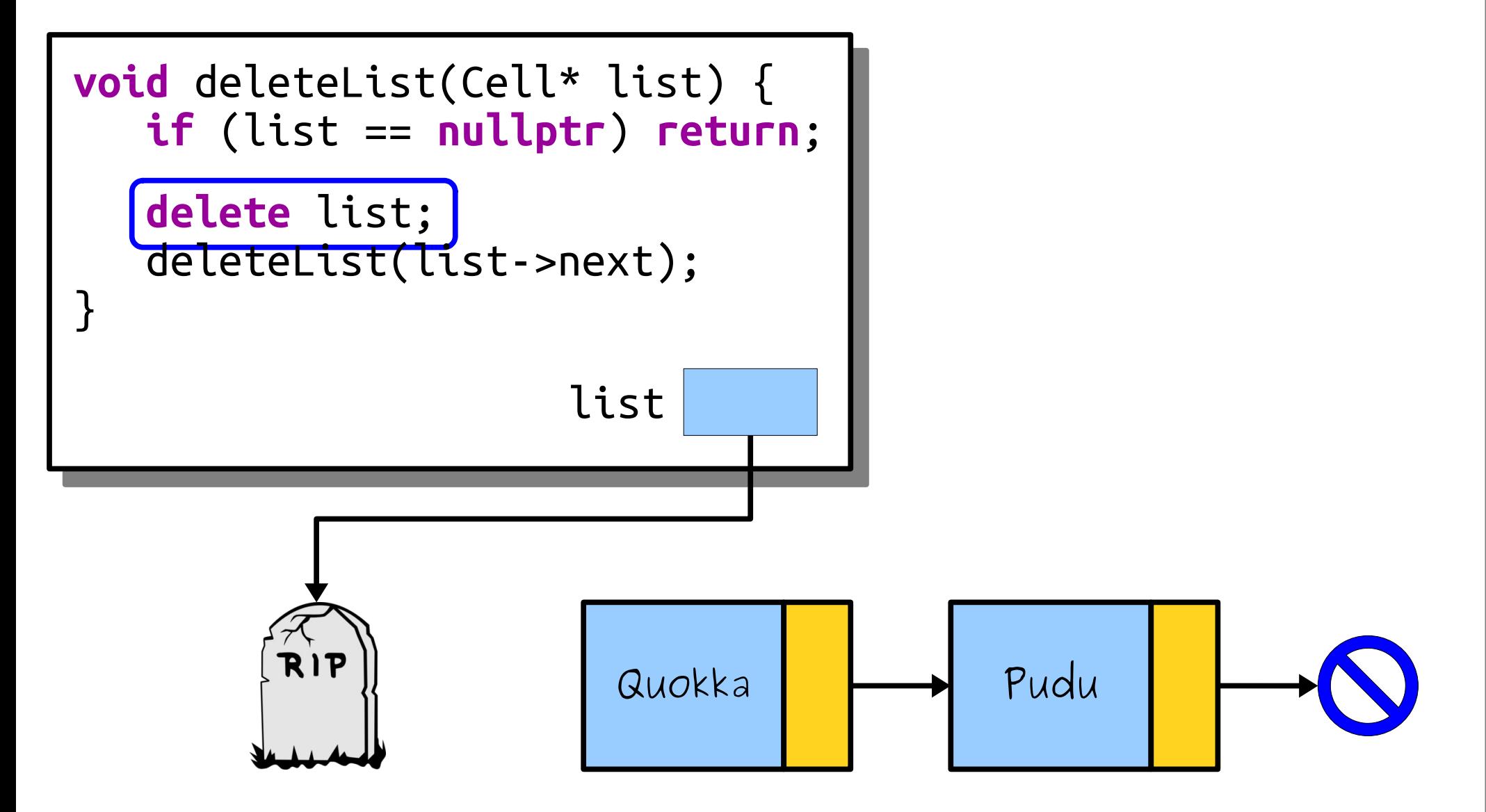

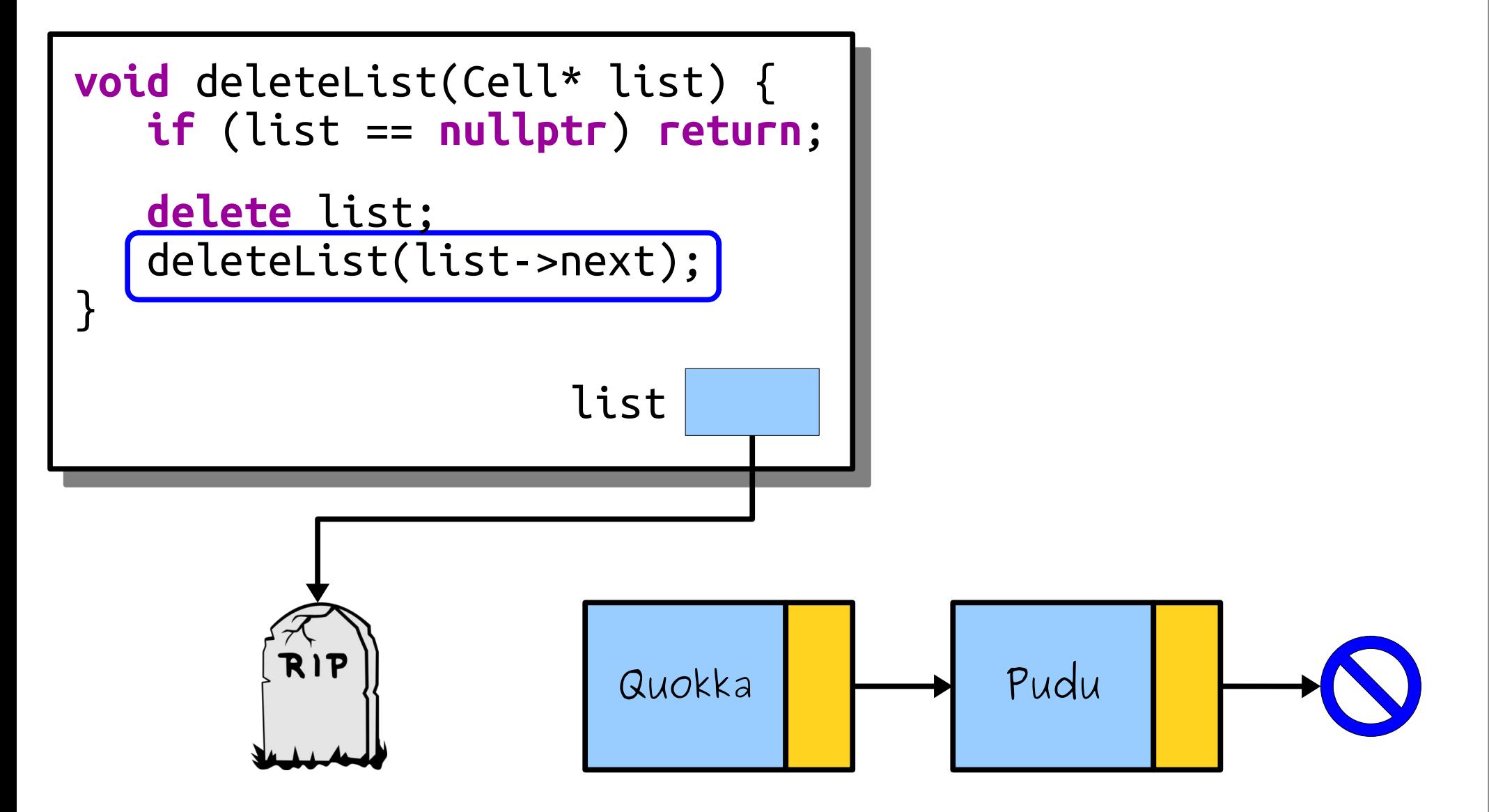

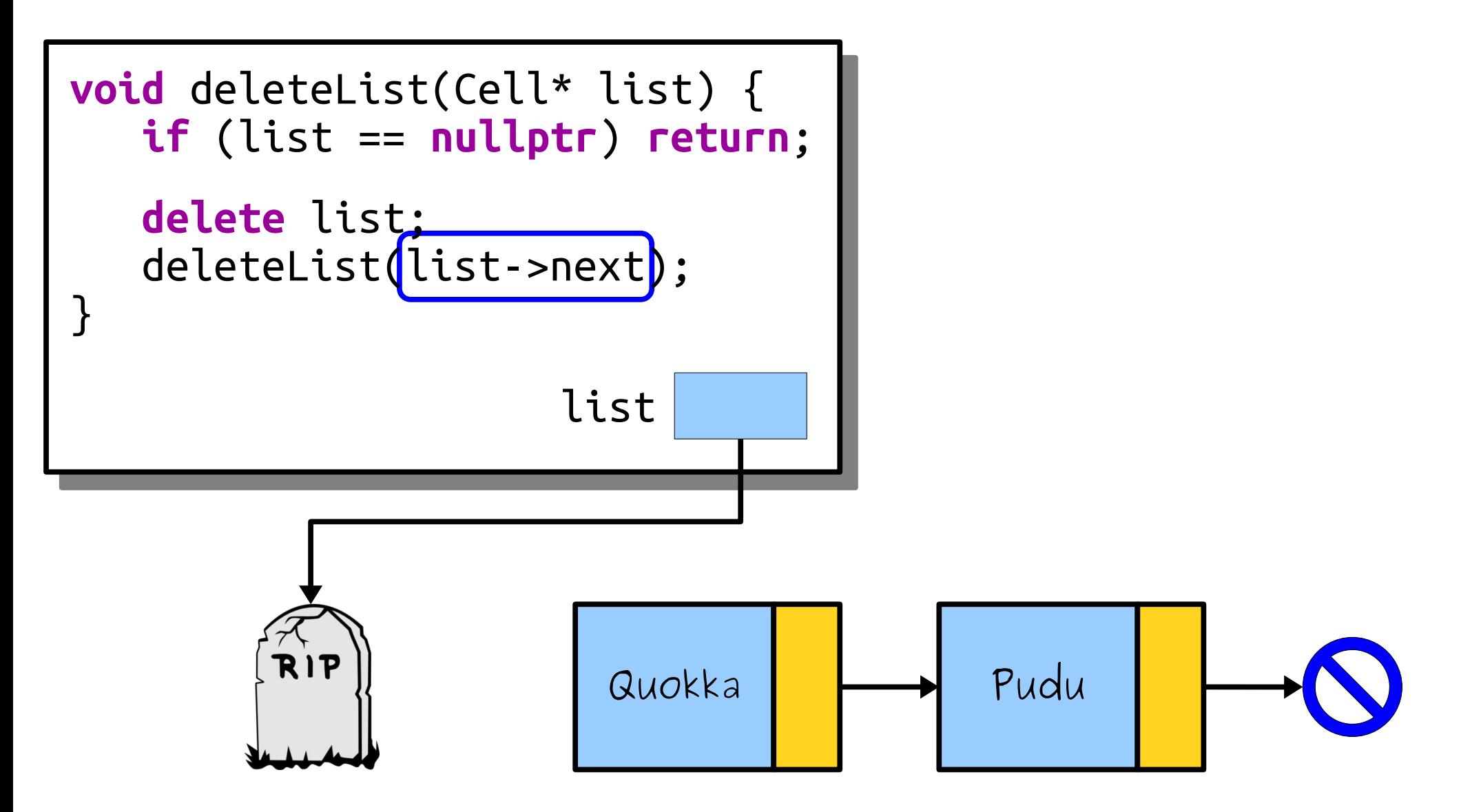

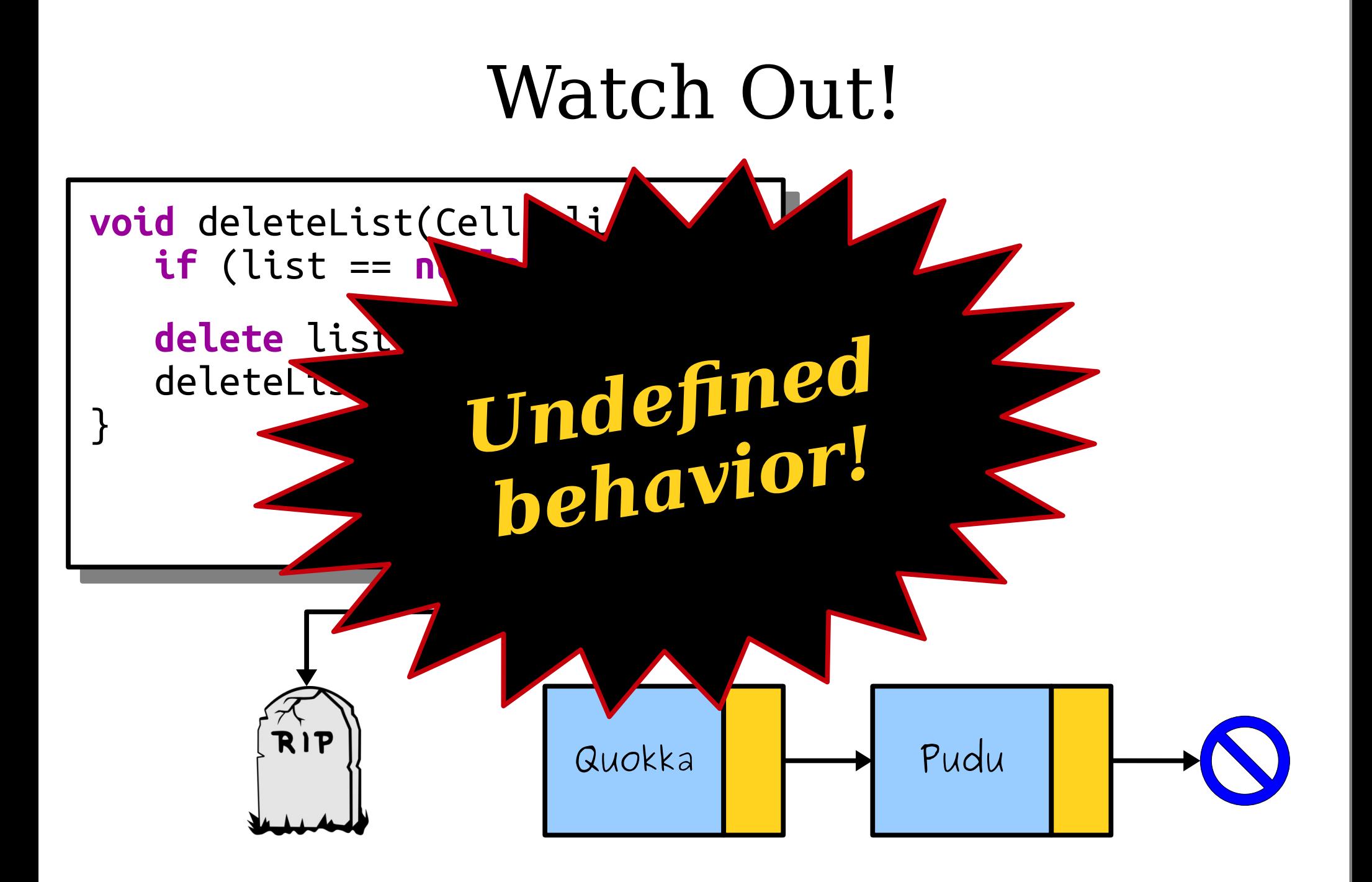

In the Land of  $C++$ , we do not speak to the dead. What should we do instead?

# A Linked List is Either...

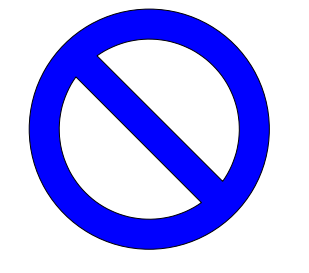

...an empty list, represented by nullptr, Or...

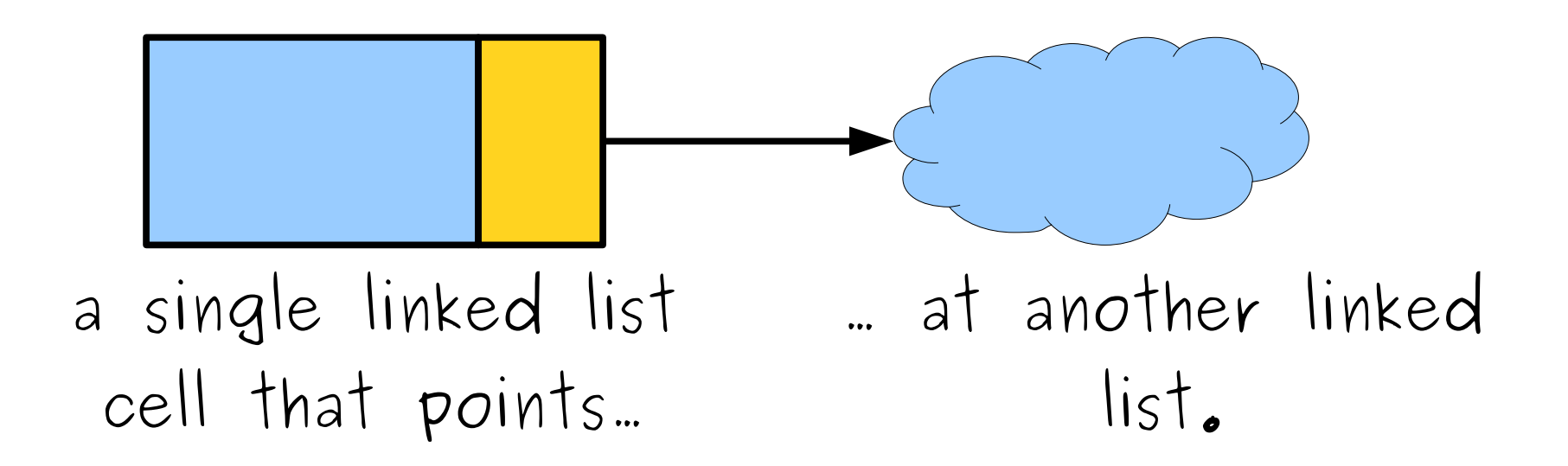

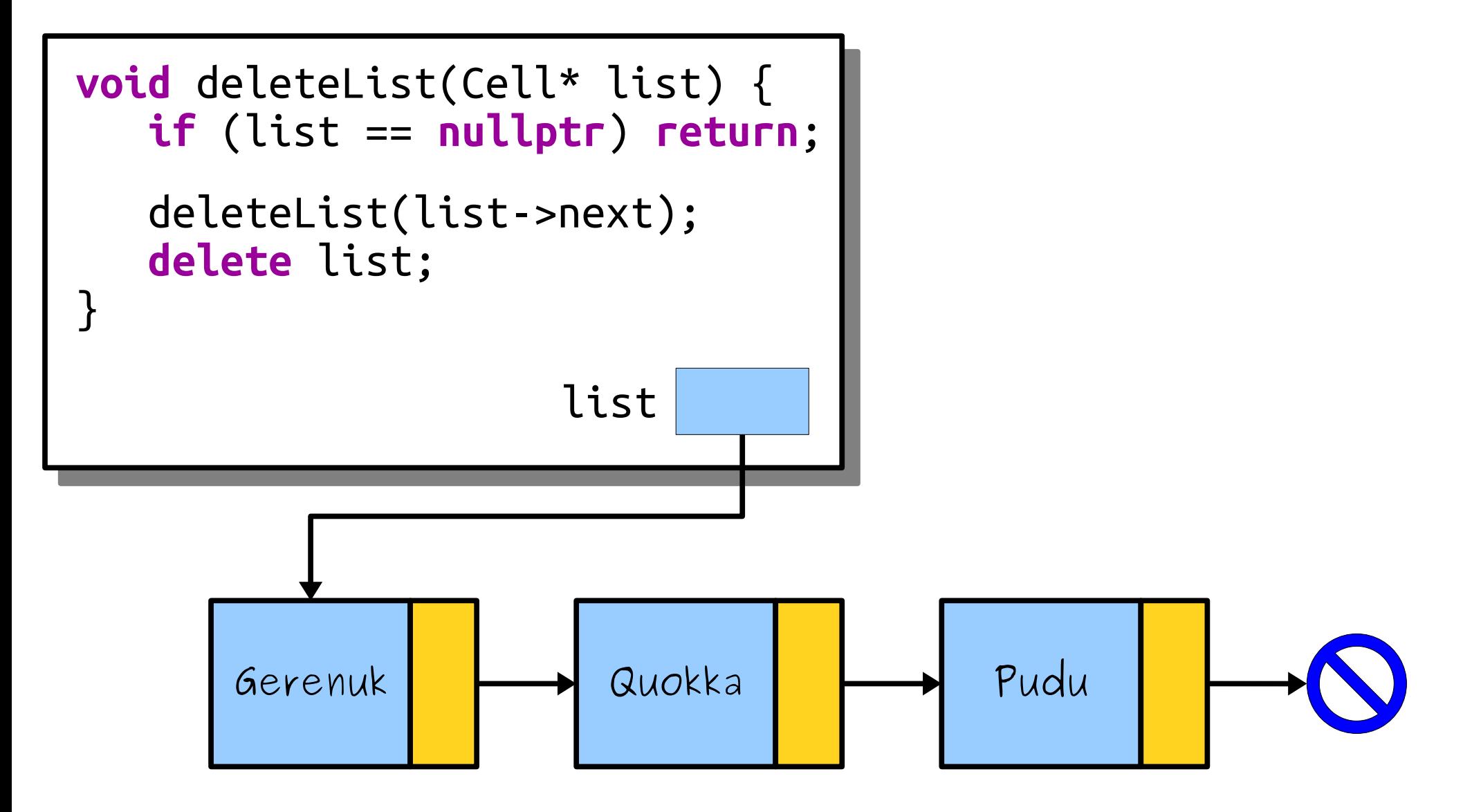

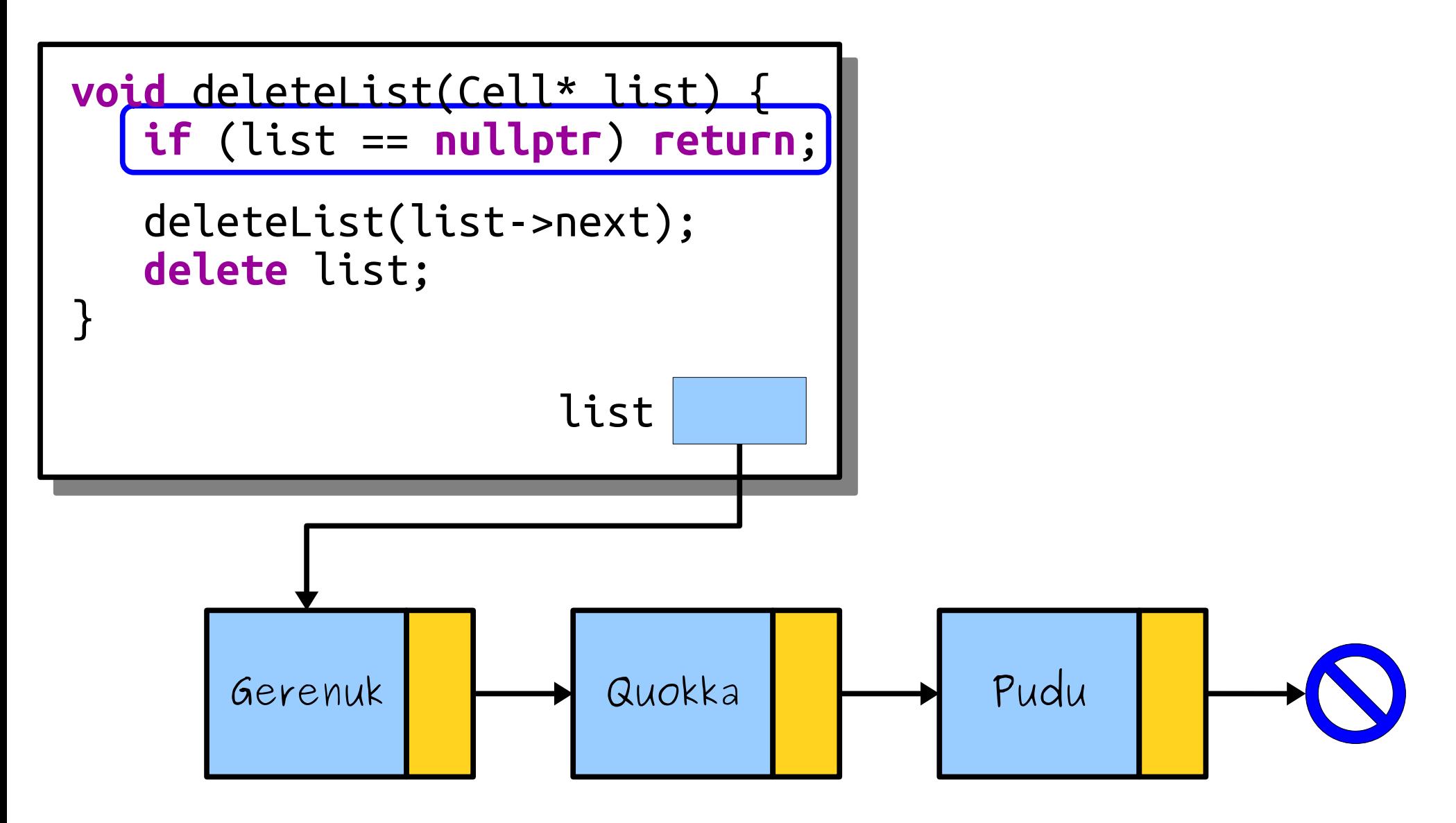

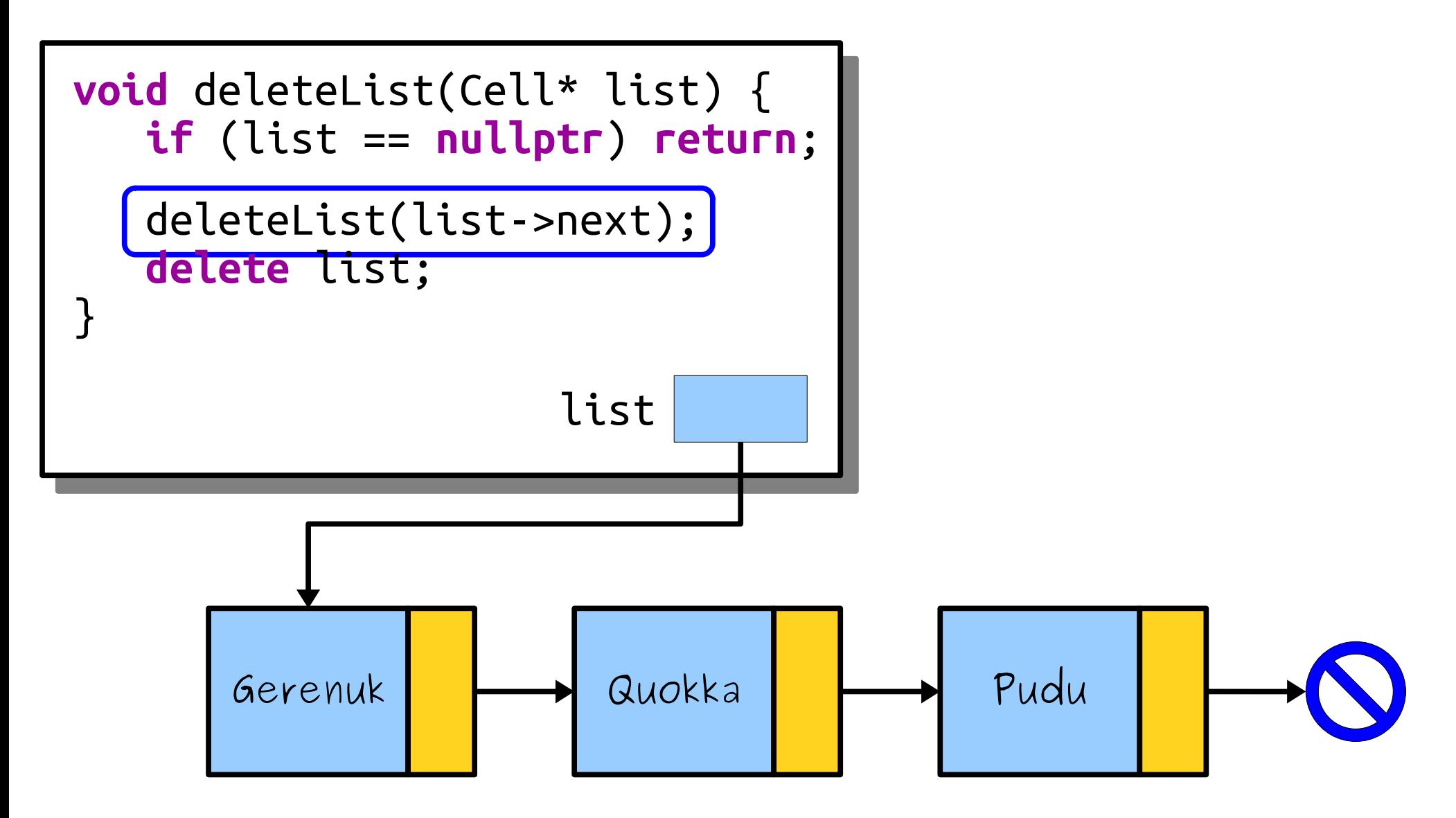

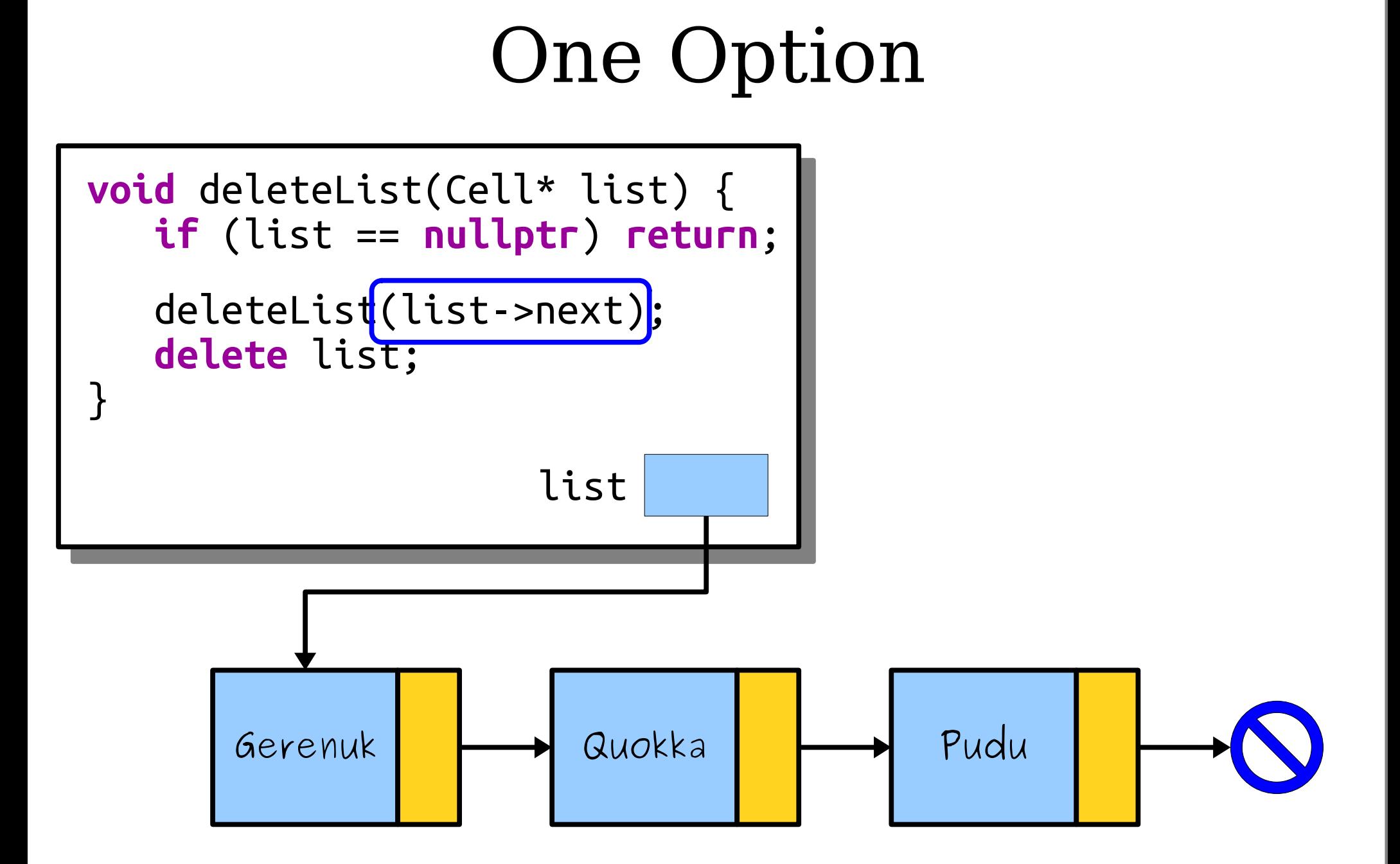

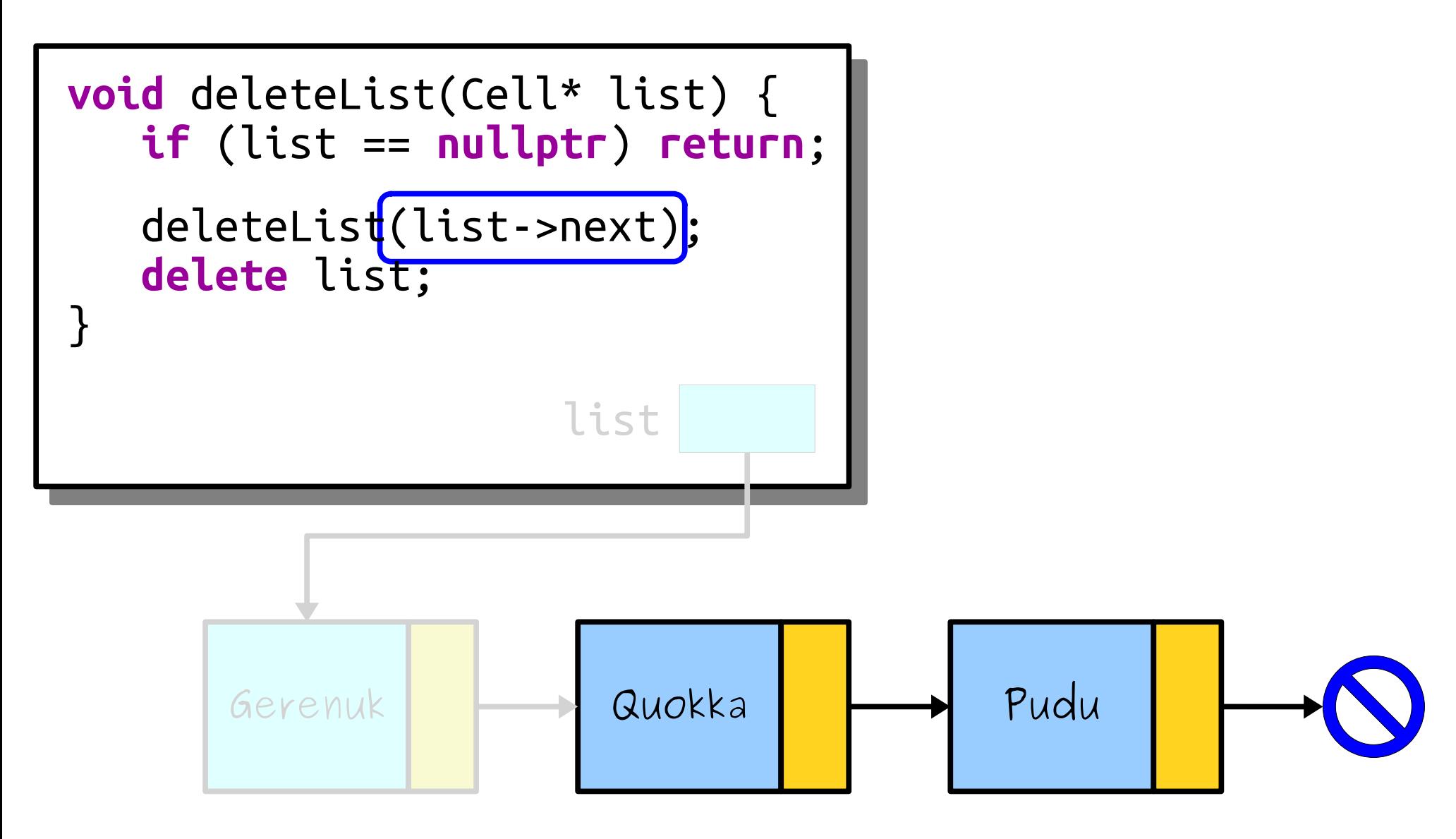

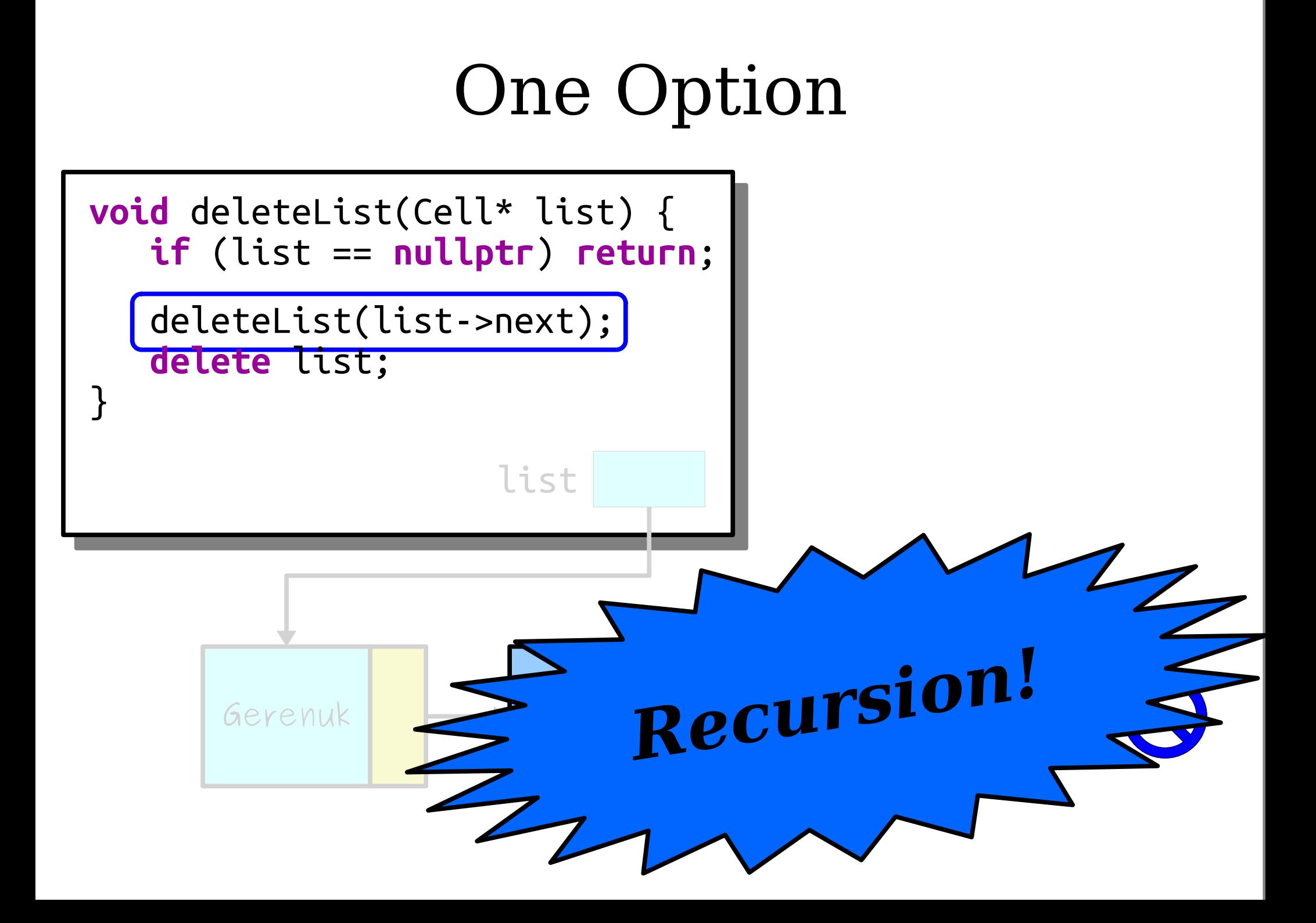

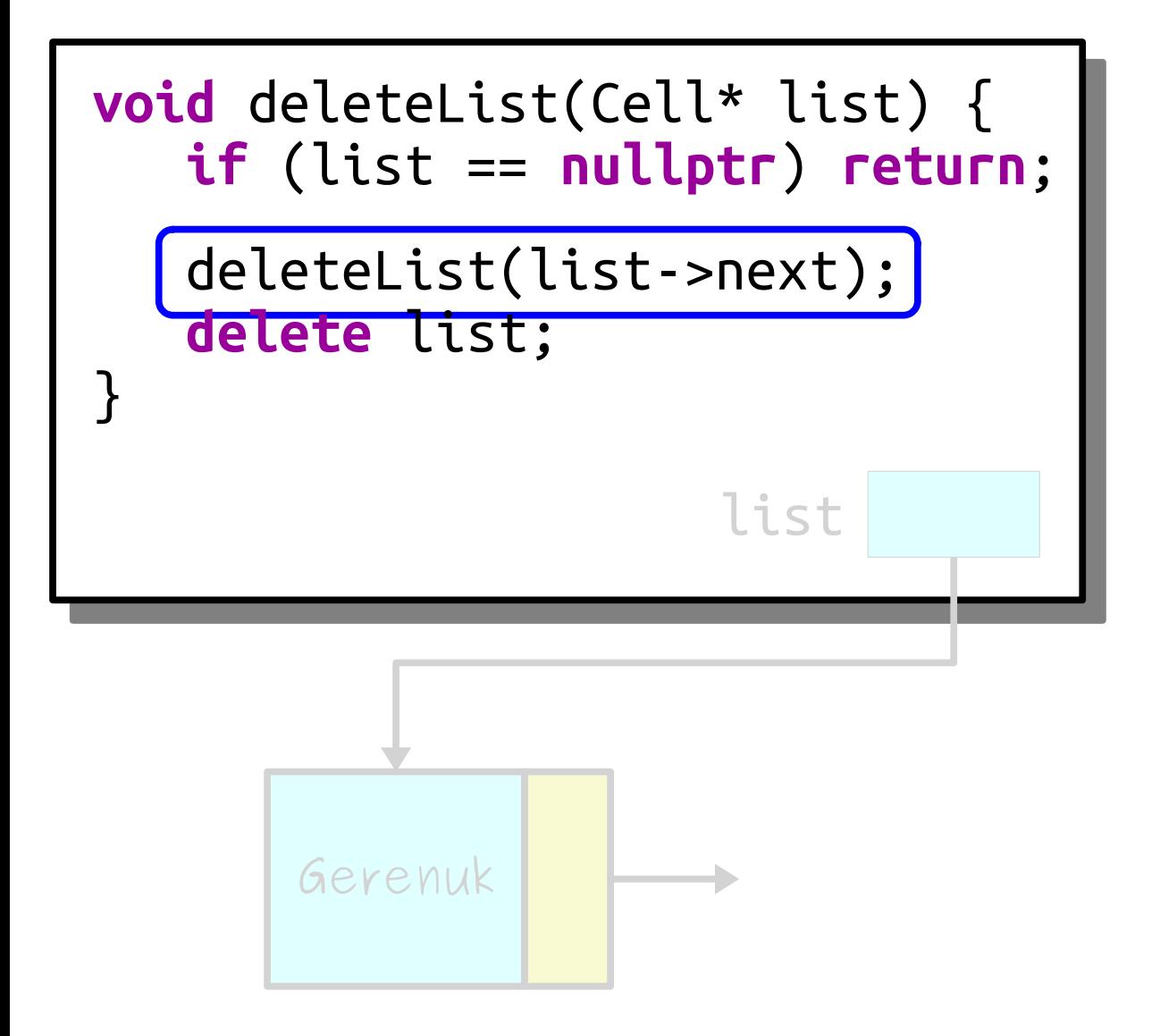

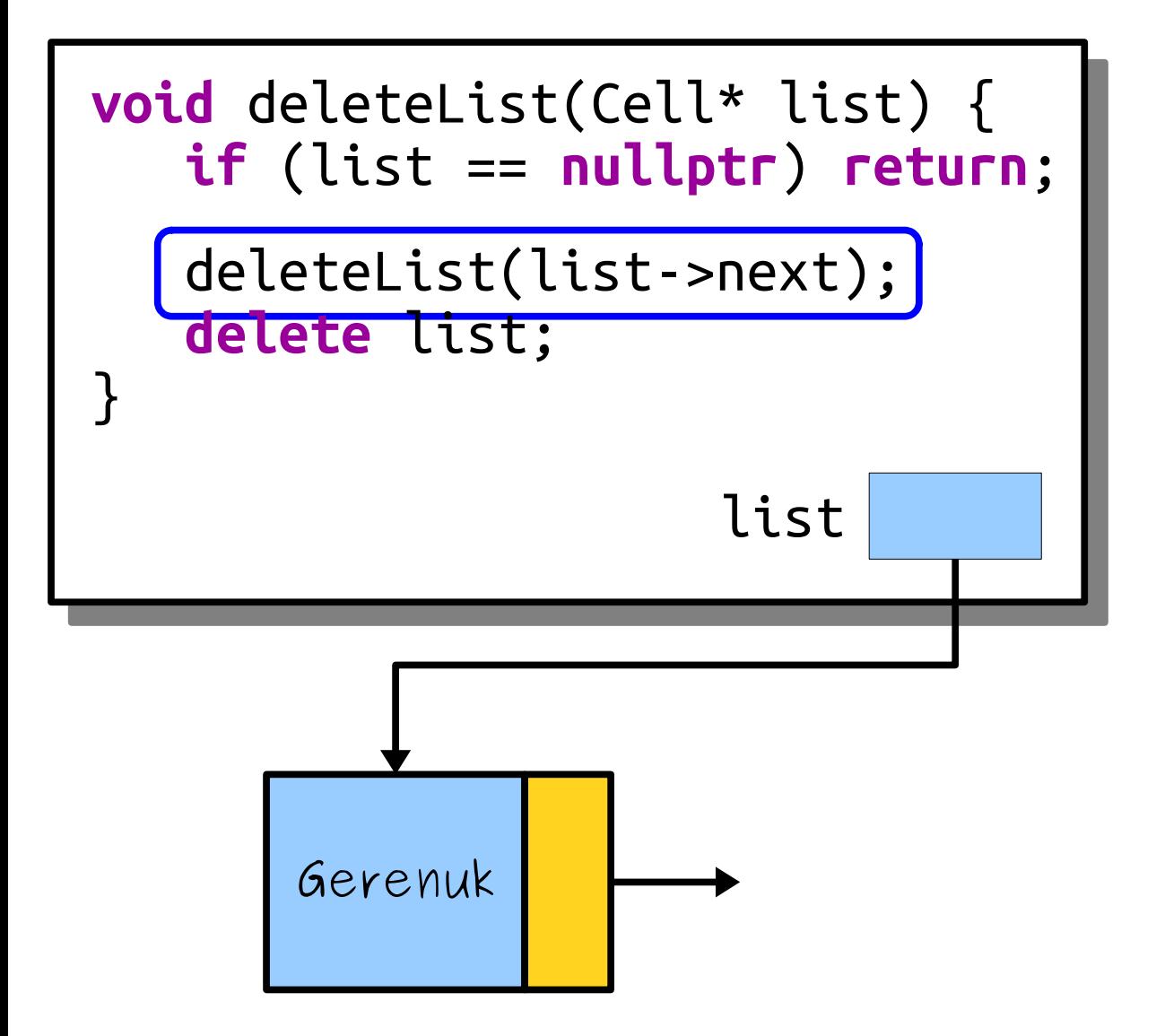

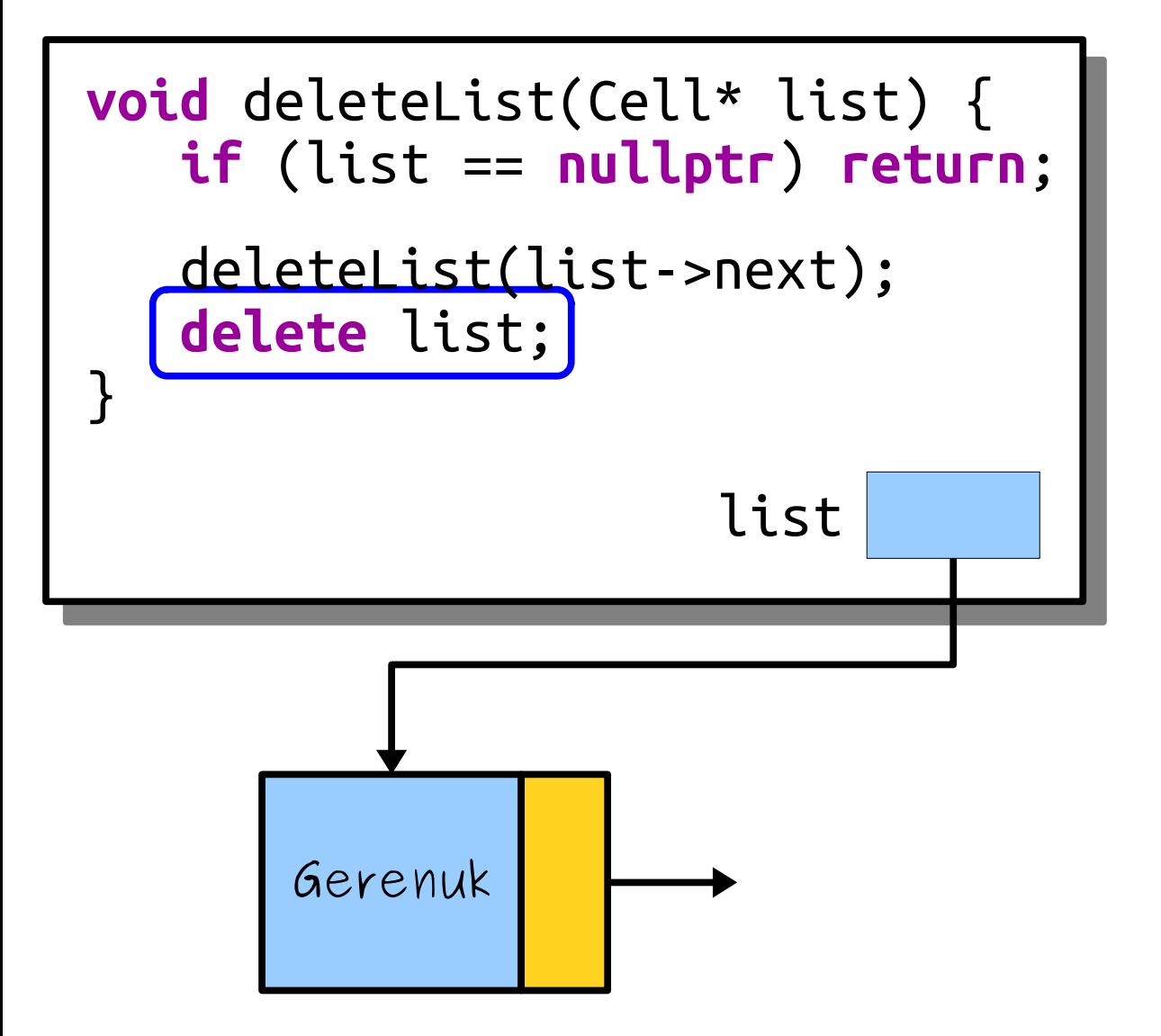

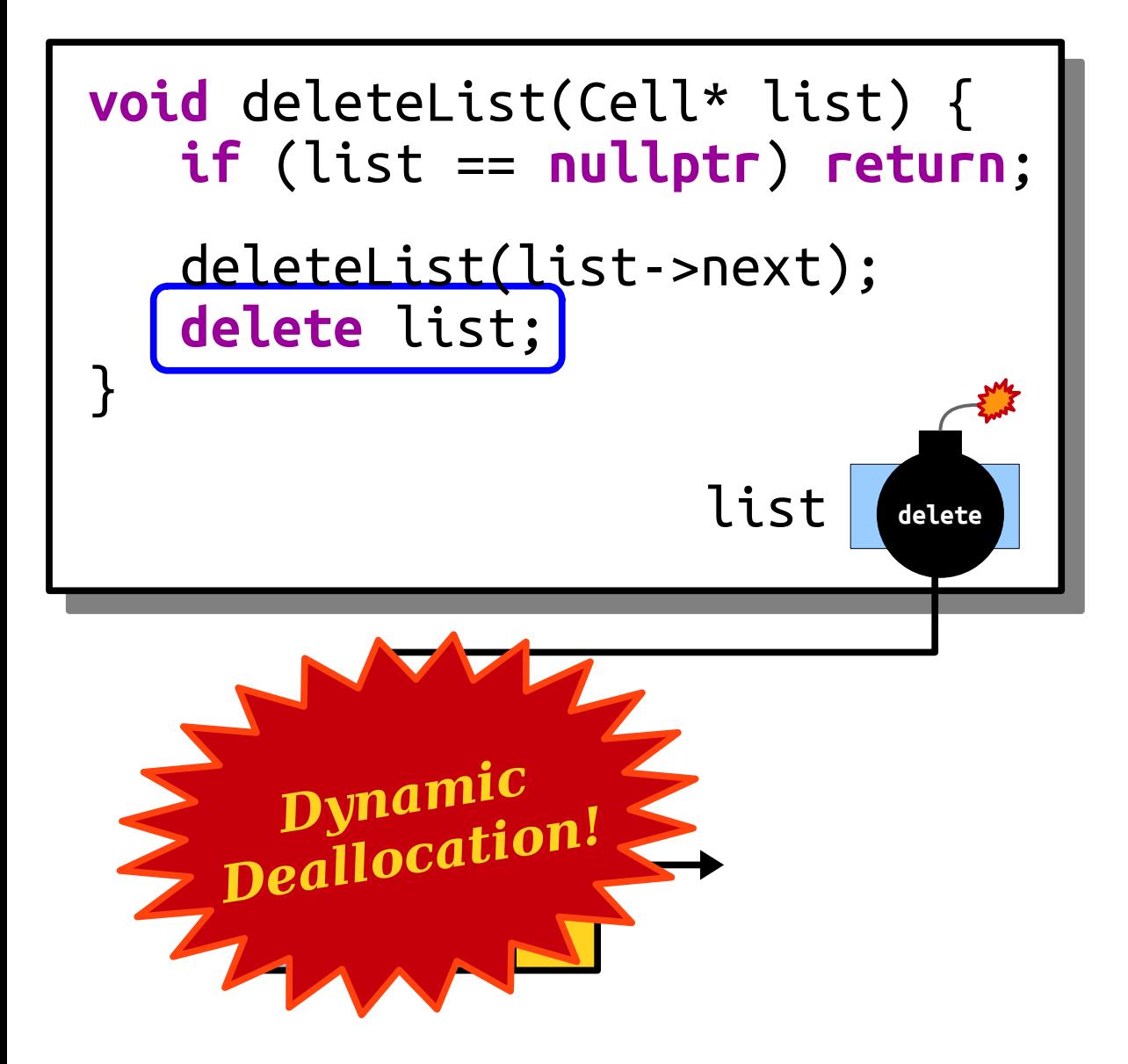

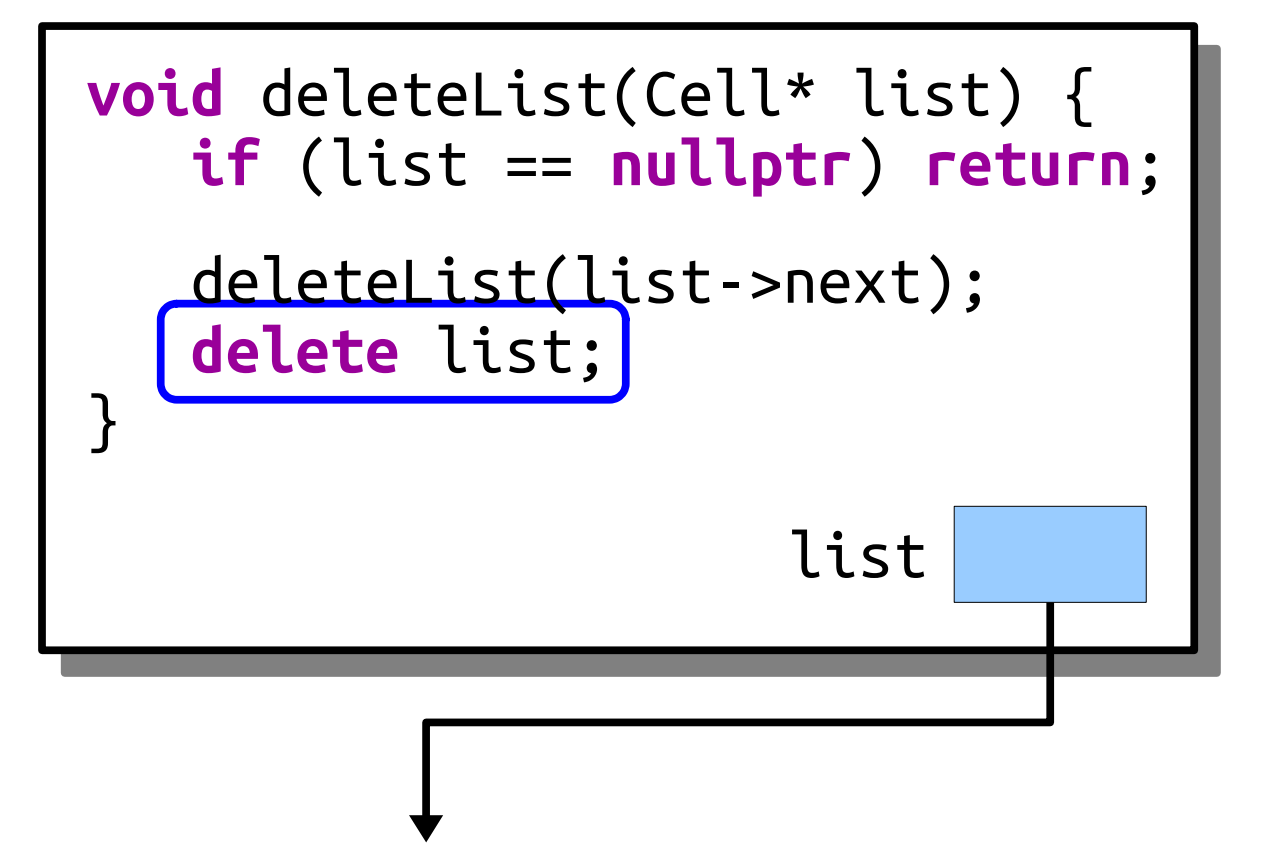

#### Your Action Items

- *Read Chapter 12.1 12.3.*
	- There's lots of useful information in there about how to work with linked lists.
- *Start Assignment 7*
	- Start working on linear probing. As always, come talk to us if you have any questions!

#### Next Time

- *Linked Lists, Iteratively*
	- How do you manually walk a linked list?
- *Pointers Into Lists*
	- Getting a helping hand.